## **List of NMAP Scripts**

Use with the nmap –scrpts option

From: <https://nmap.org/nsedoc/>

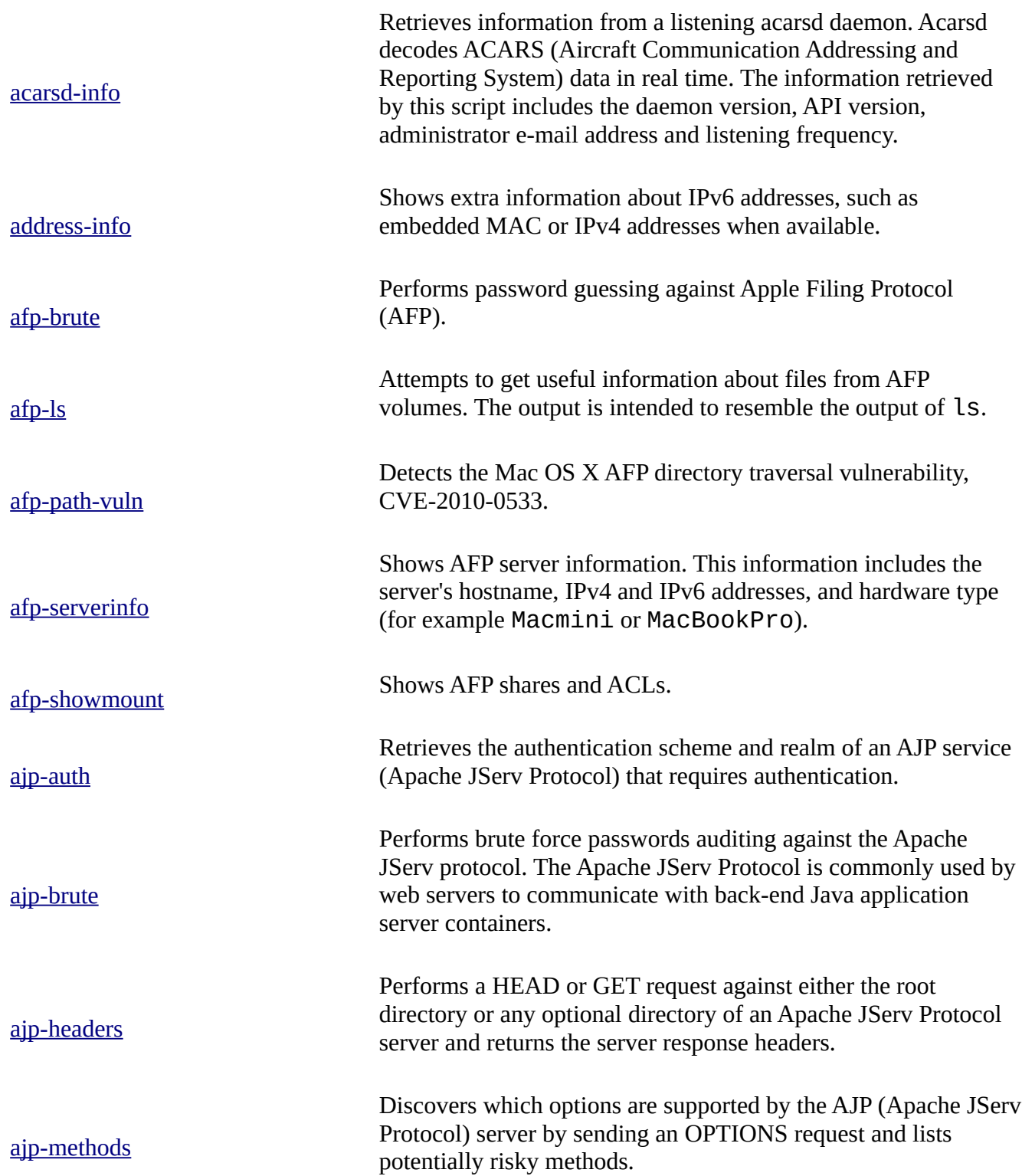

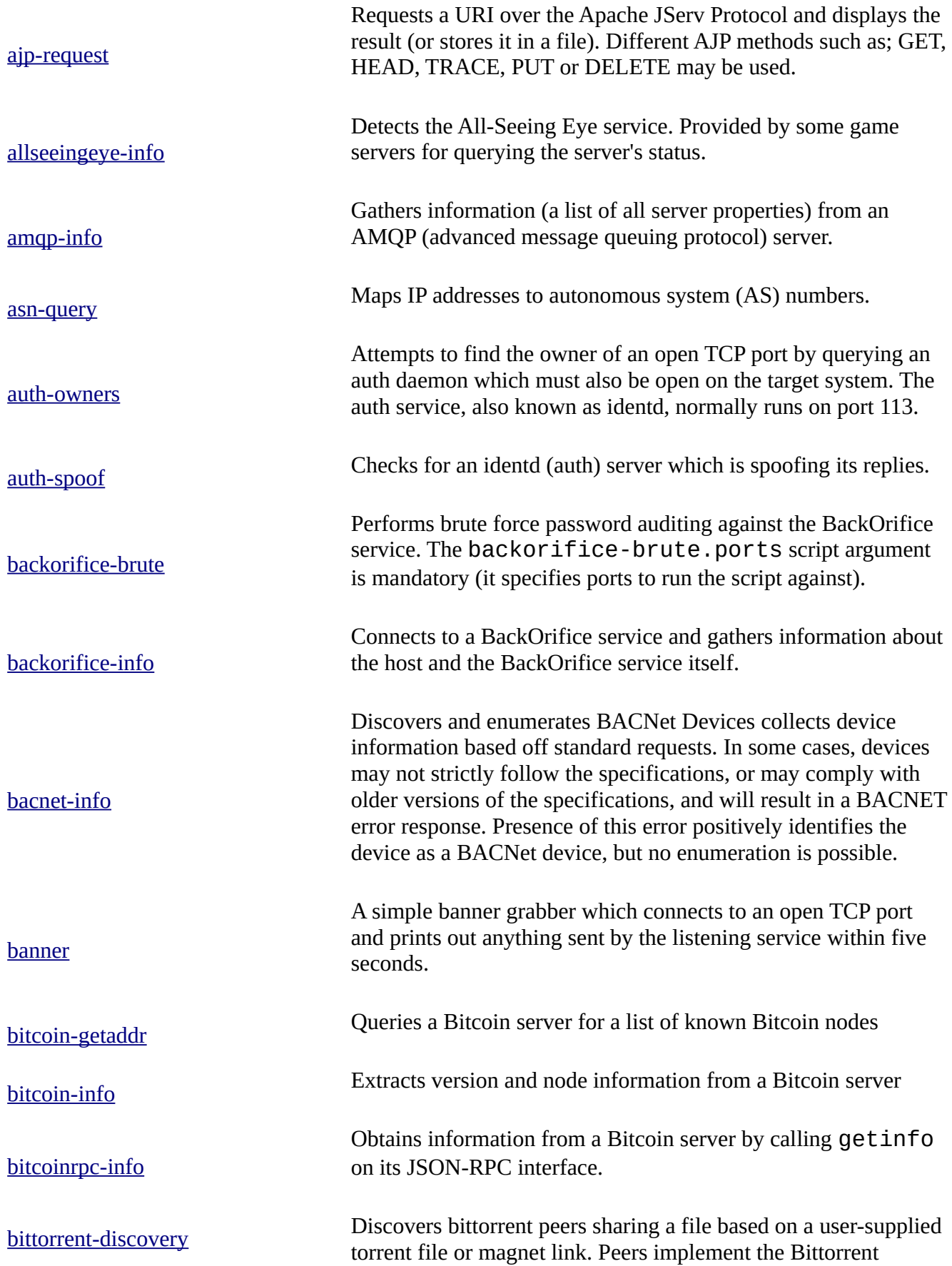

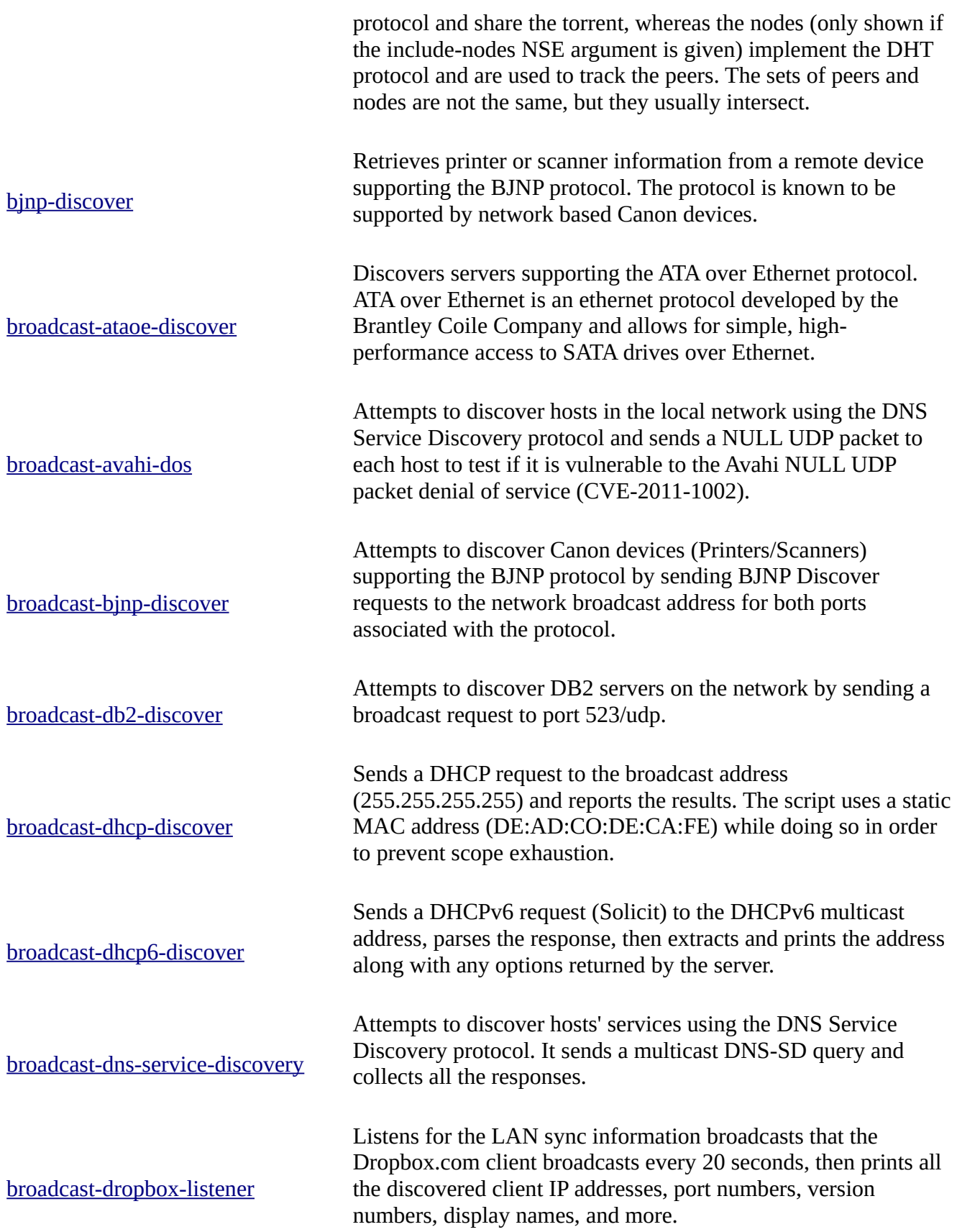

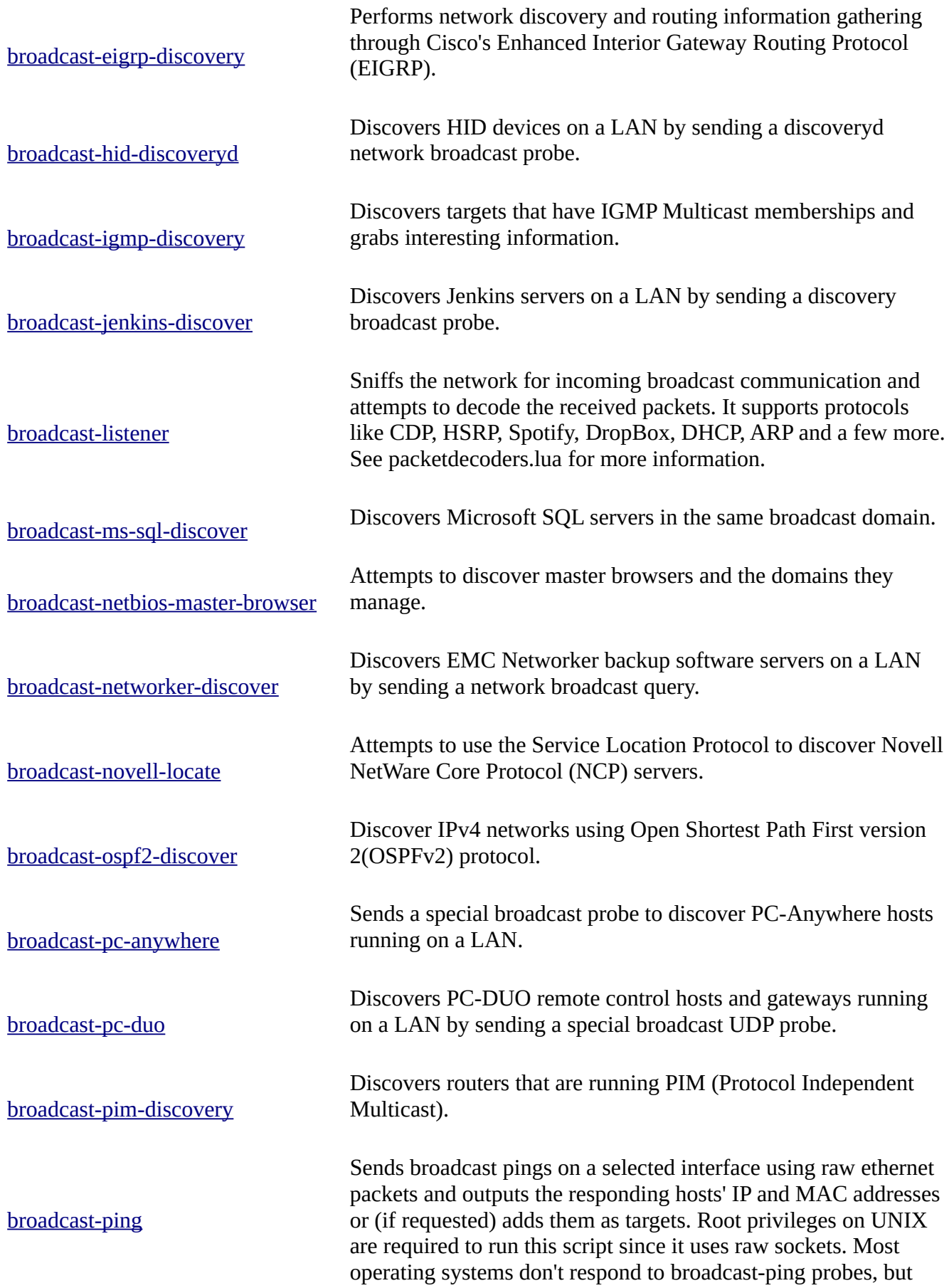

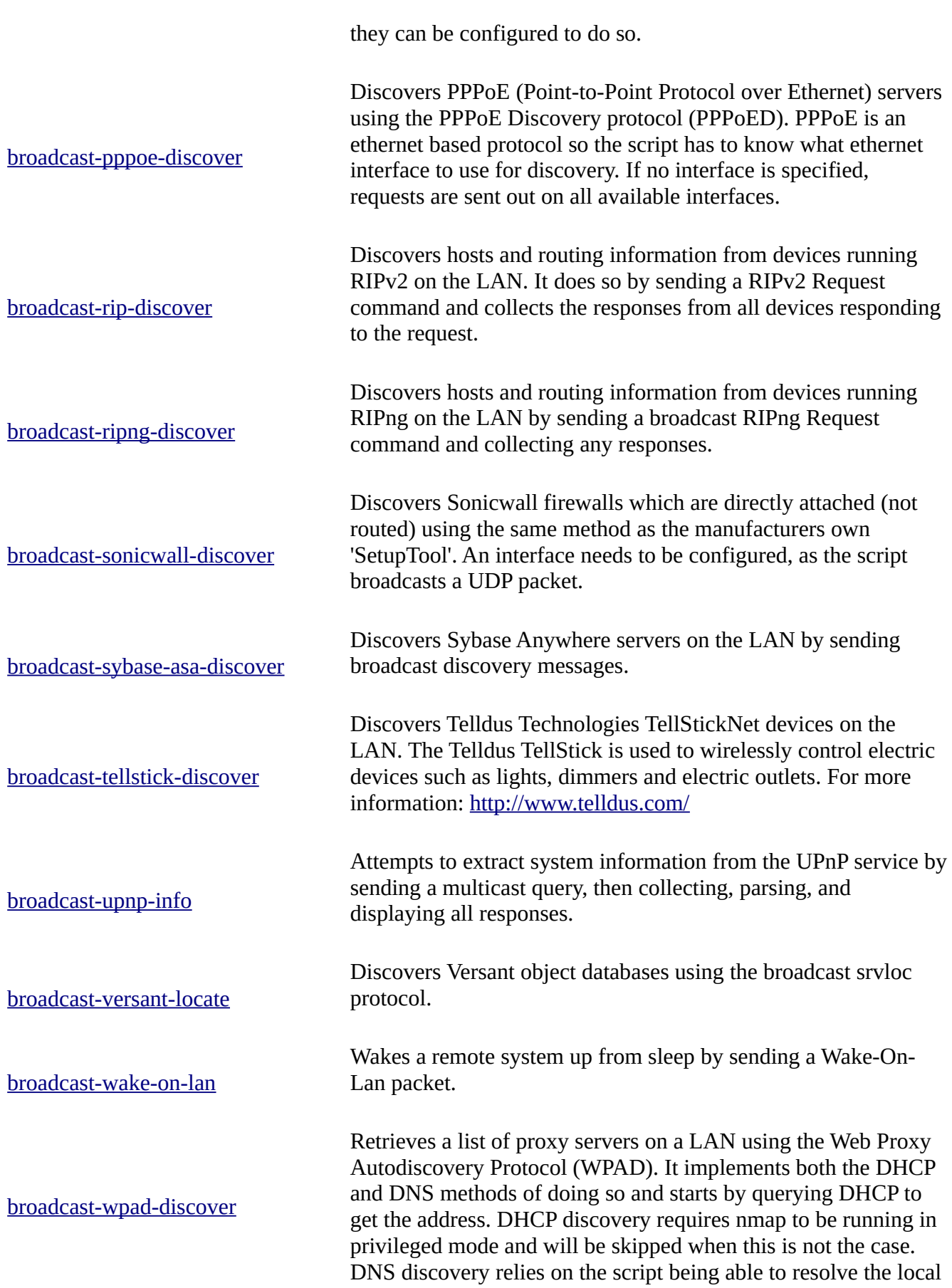

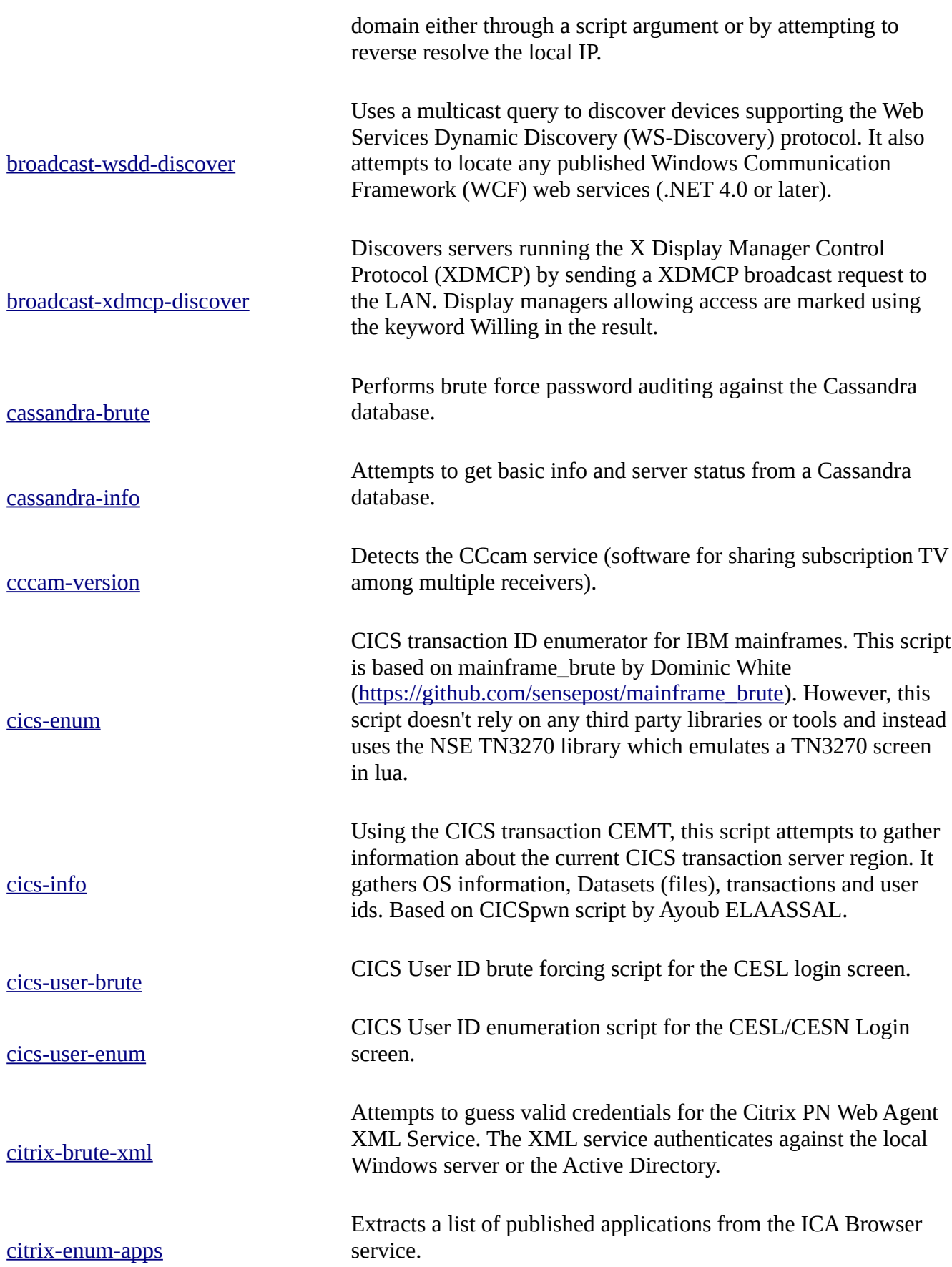

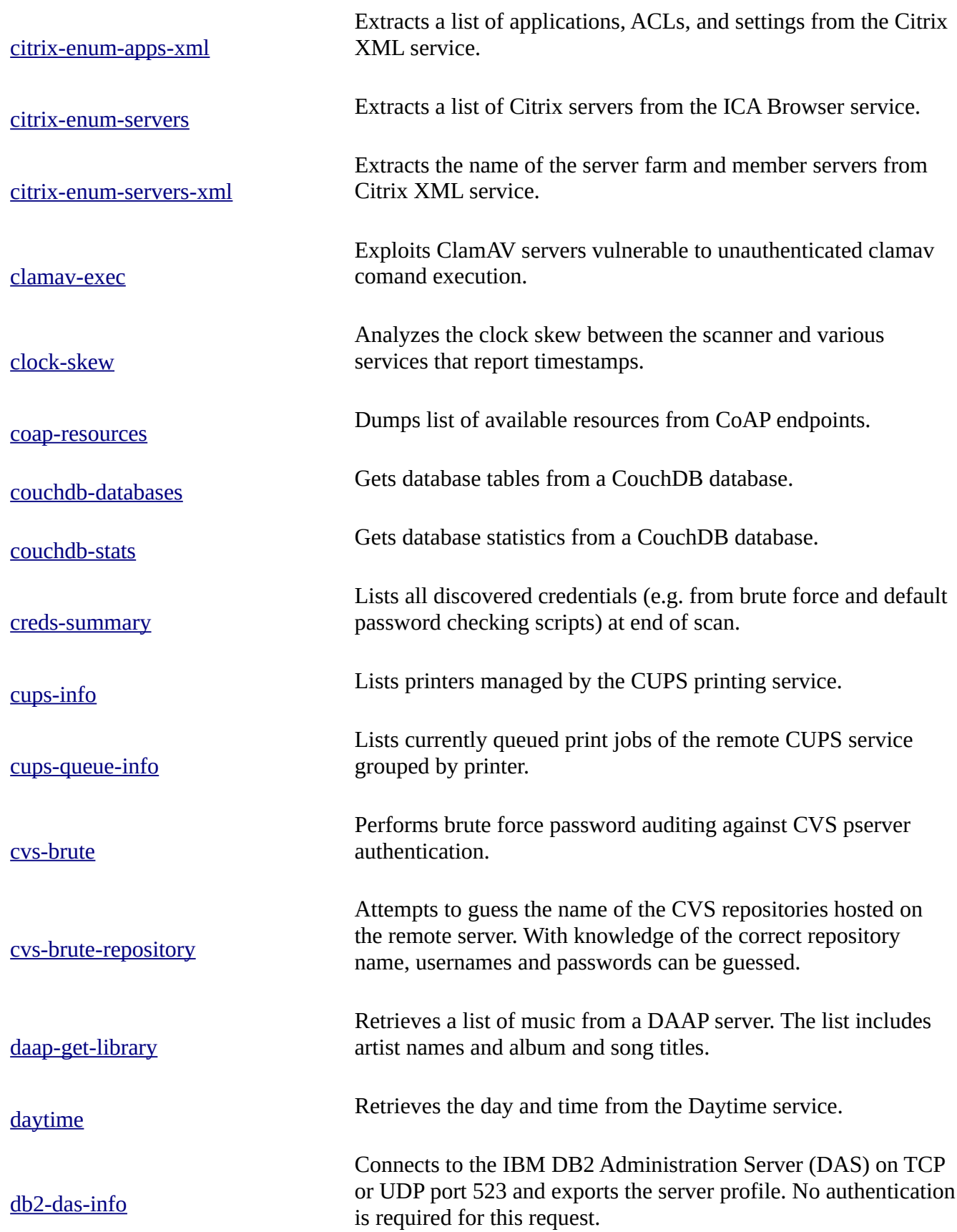

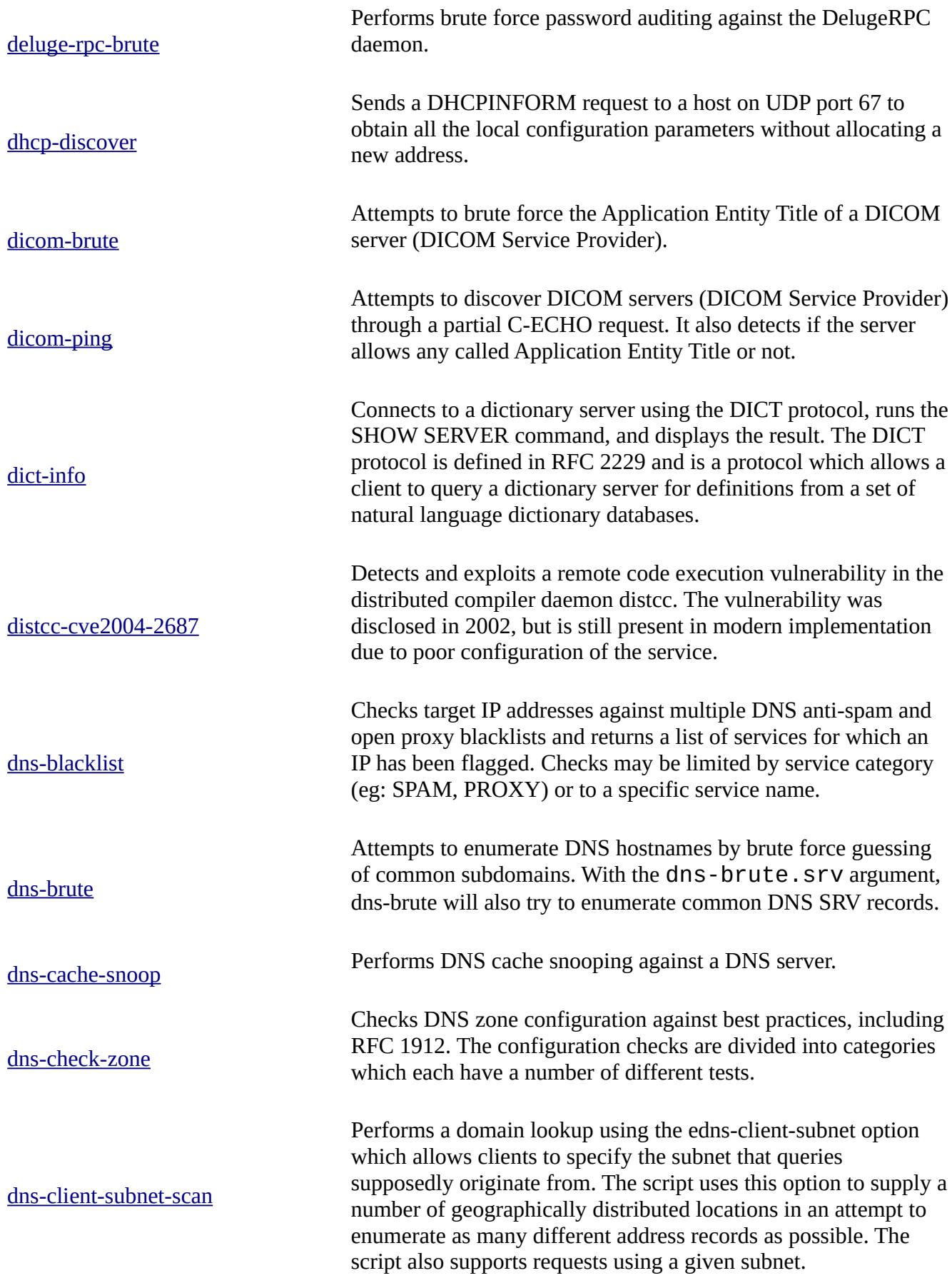

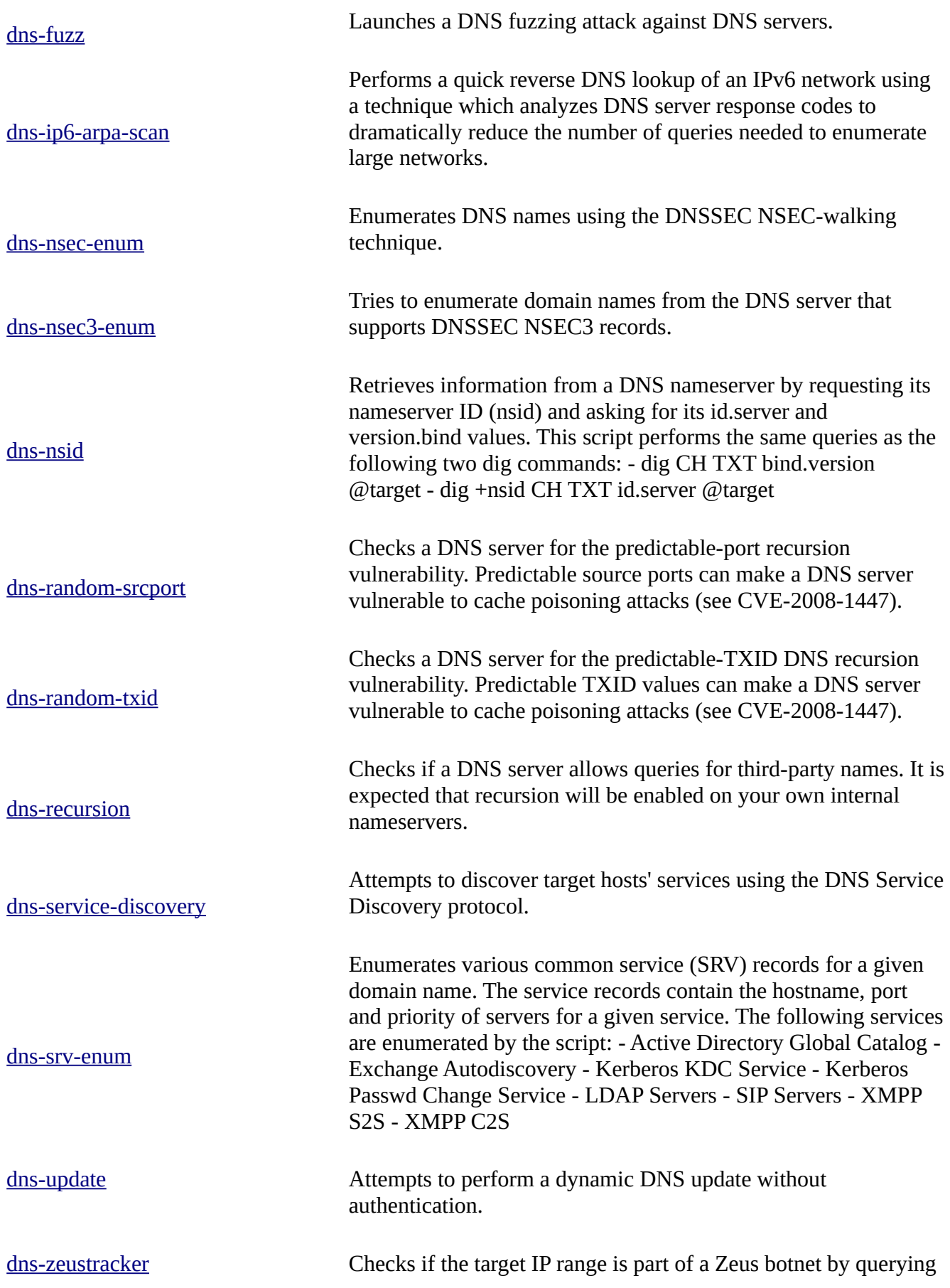

ZTDNS @ abuse.ch. Please review the following information before you start to scan: • https://zeustracker.abuse.ch/ztdns.php dns-zone-transfer Reque[sts a zone transfer \(AXFR\) from a DNS](https://zeustracker.abuse.ch/ztdns.php) server. docker-version **Detects** the Docker service version. [domcon-brute](https://nmap.org/nsedoc/scripts/docker-version.html) Performs brute force password auditing against the Lotus Domino Console. [domcon-cmd](https://nmap.org/nsedoc/scripts/domcon-brute.html) Runs a console command on the Lotus Domino Console using the given authentication credentials (see also: domcon-brute) [domino-enum](https://nmap.org/nsedoc/scripts/domcon-cmd.html)-users Attempts to discover valid IBM Lotus Domino users and download their ID files by exploiting the CVE-2006-5835 vulnerability. [dpap-brute](https://nmap.org/nsedoc/scripts/domino-enum-users.html) Performs brute force password auditing against an iPhoto Library. [drda-brute](https://nmap.org/nsedoc/scripts/dpap-brute.html) Performs password guessing against databases supporting the IBM DB2 protocol such as Informix, DB2 and Derby drda-info Attempts to extract information from database servers supporting the DRDA protocol. The script sends a DRDA EXCSAT (exchange server attributes) command packet and parses the response. duplicates Attempts to discover multihomed systems by analysing and comparing information collected by other scripts. The information analyzed currently includes, SSL certificates, SSH host keys, MAC addresses, and Netbios server names. eap-info Enumerates the authentication methods offered by an EAP (Extensible Authentication Protocol) authenticator for a given identity or for the anonymous identity if no argument is passed. [enip-info](https://nmap.org/nsedoc/scripts/eap-info.html) This NSE script is used to send a EtherNet/IP packet to a remote device that has TCP 44818 open. The script will send a Request Identity Packet and once a response is received, it validates that it was a proper response to the command that was sent, and then will parse out the data. Information that is parsed includes Device Type, Vendor ID, Product name, Serial Number, Product

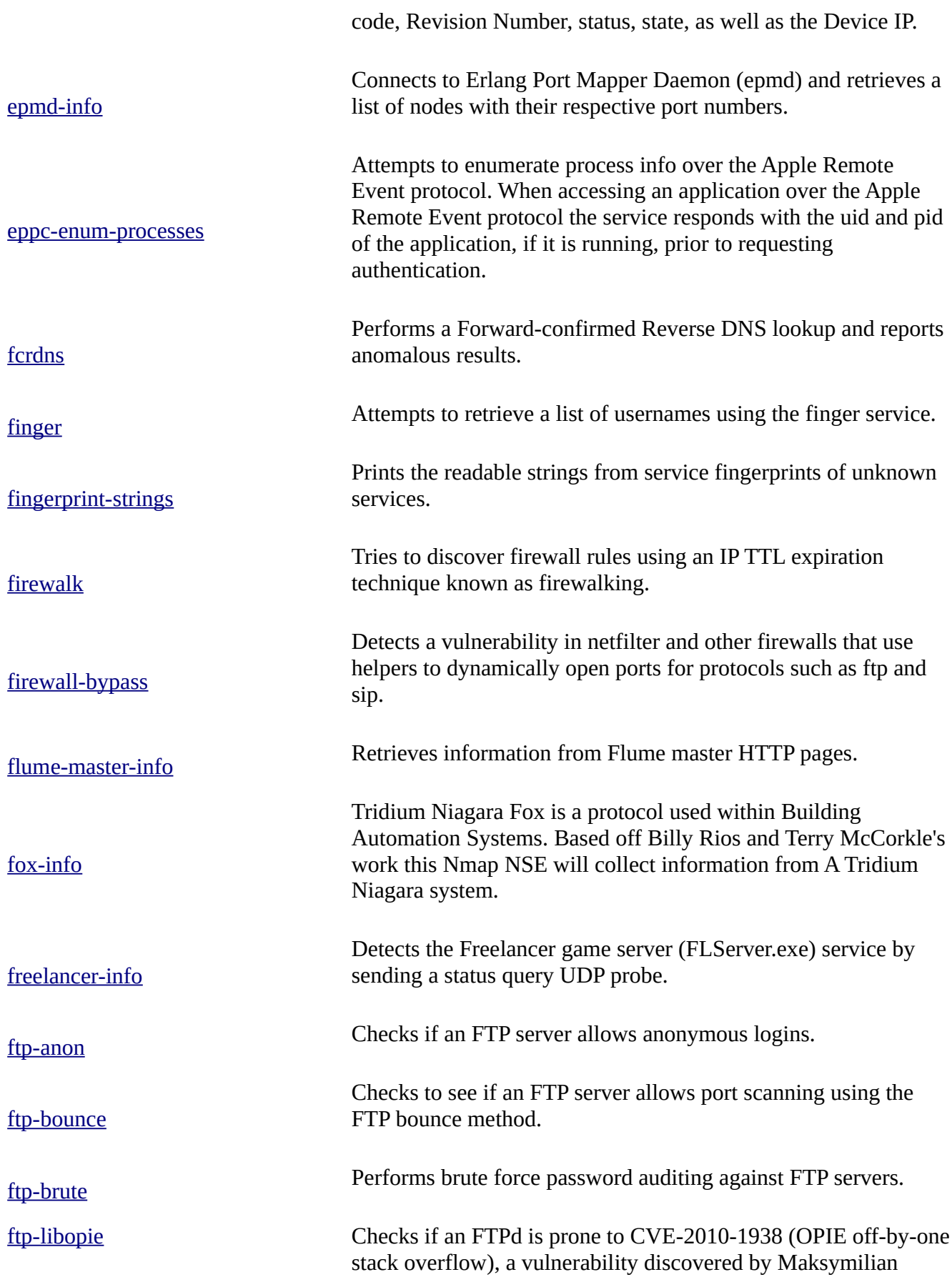

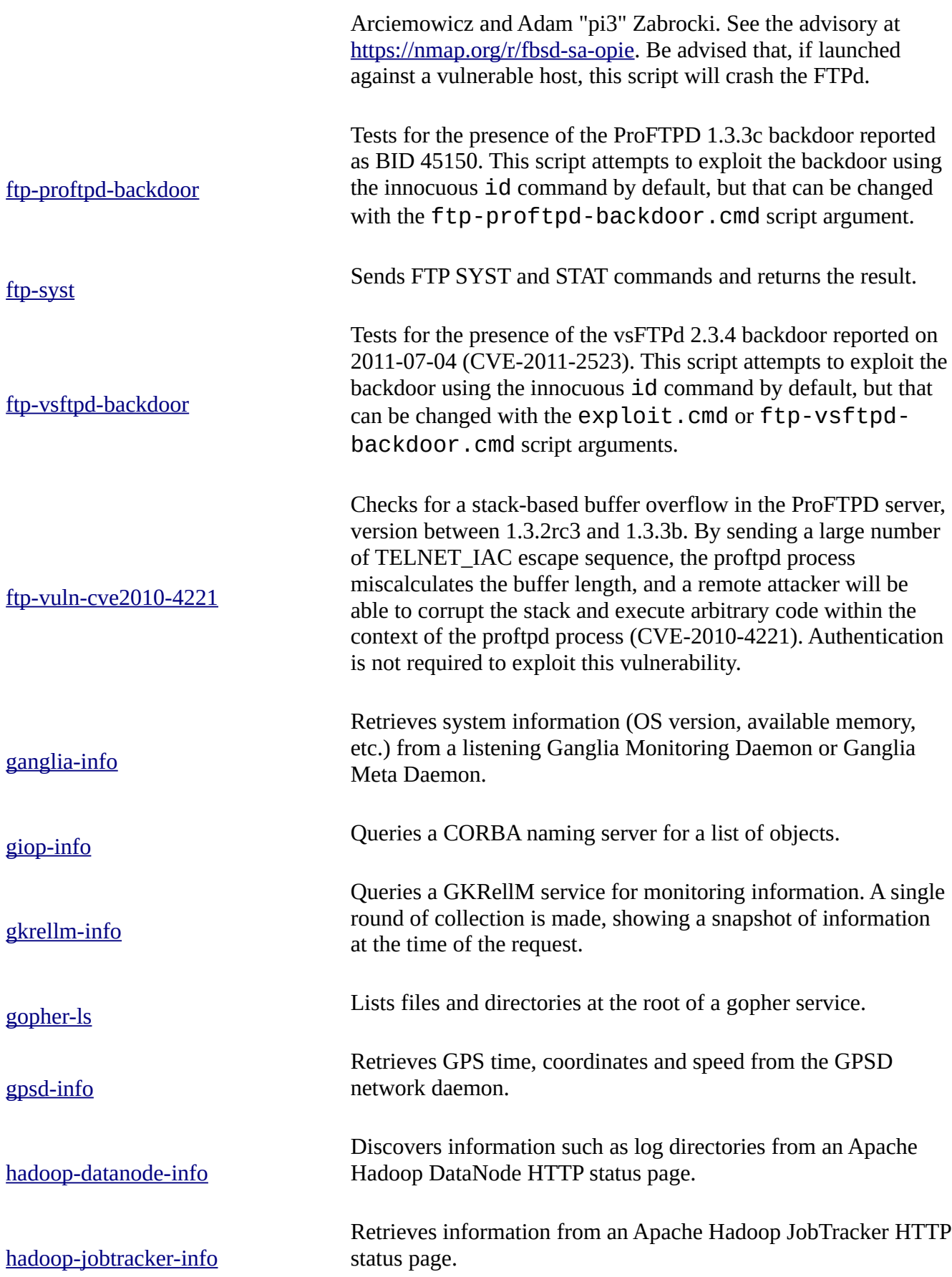

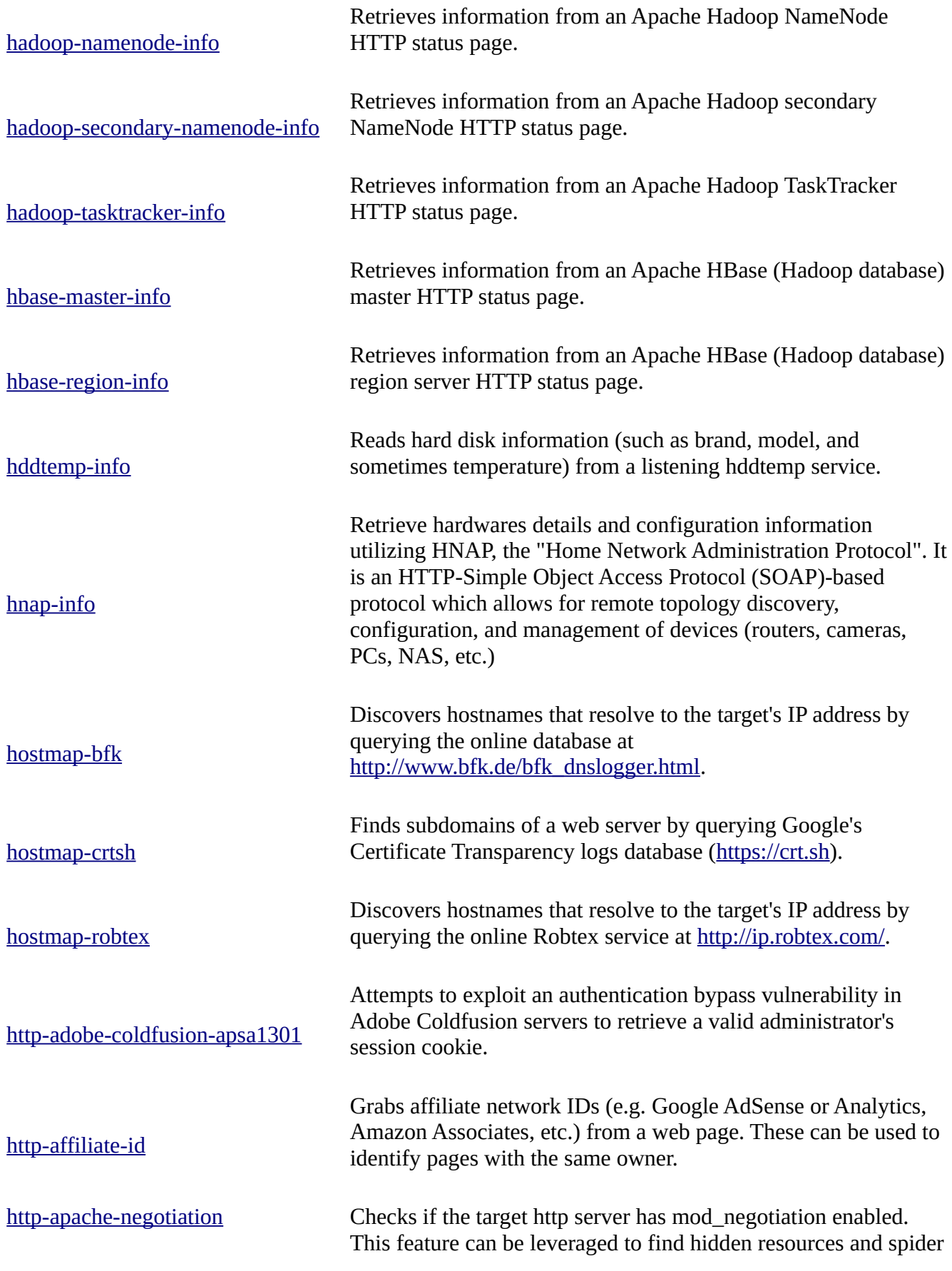

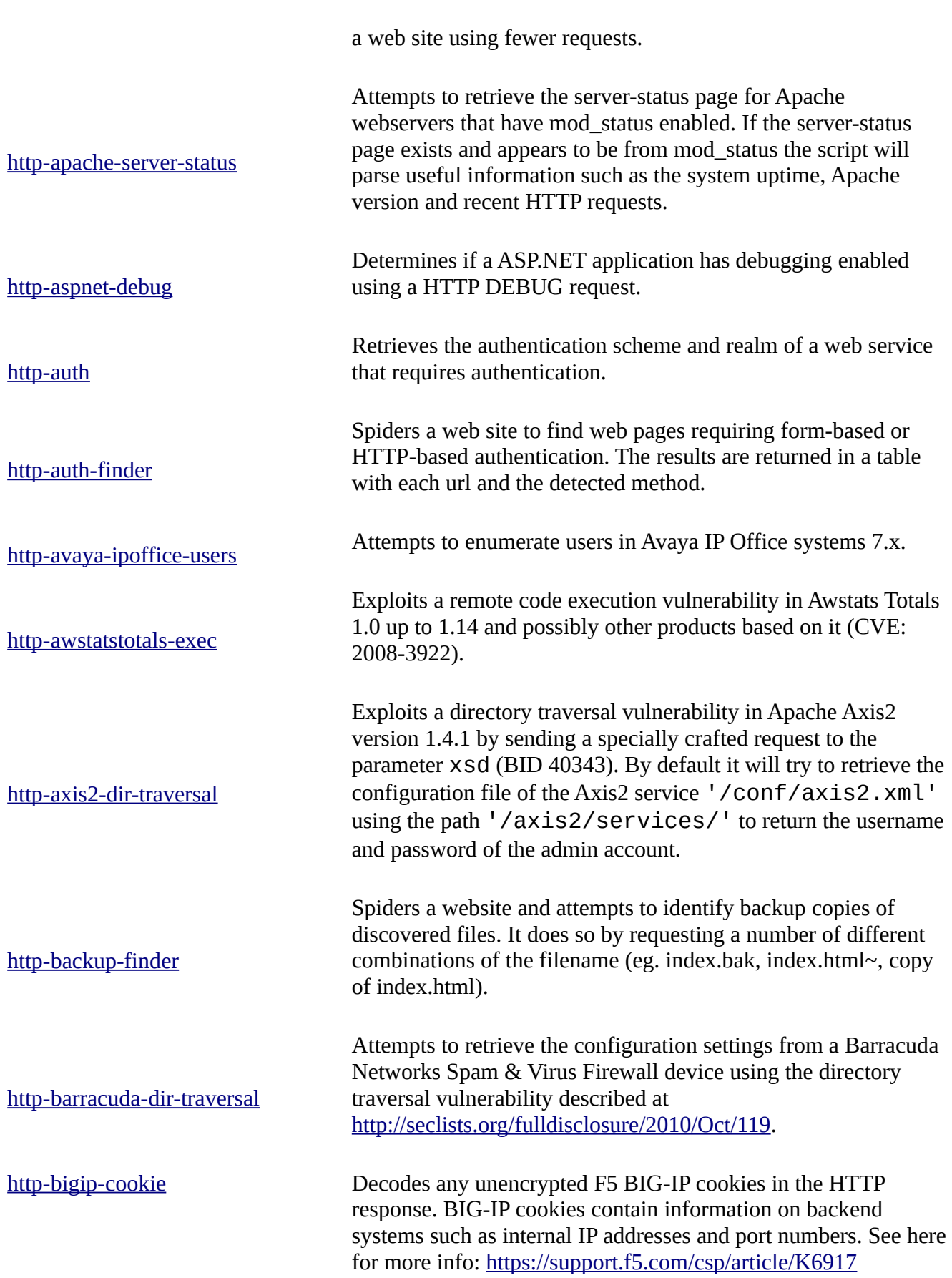

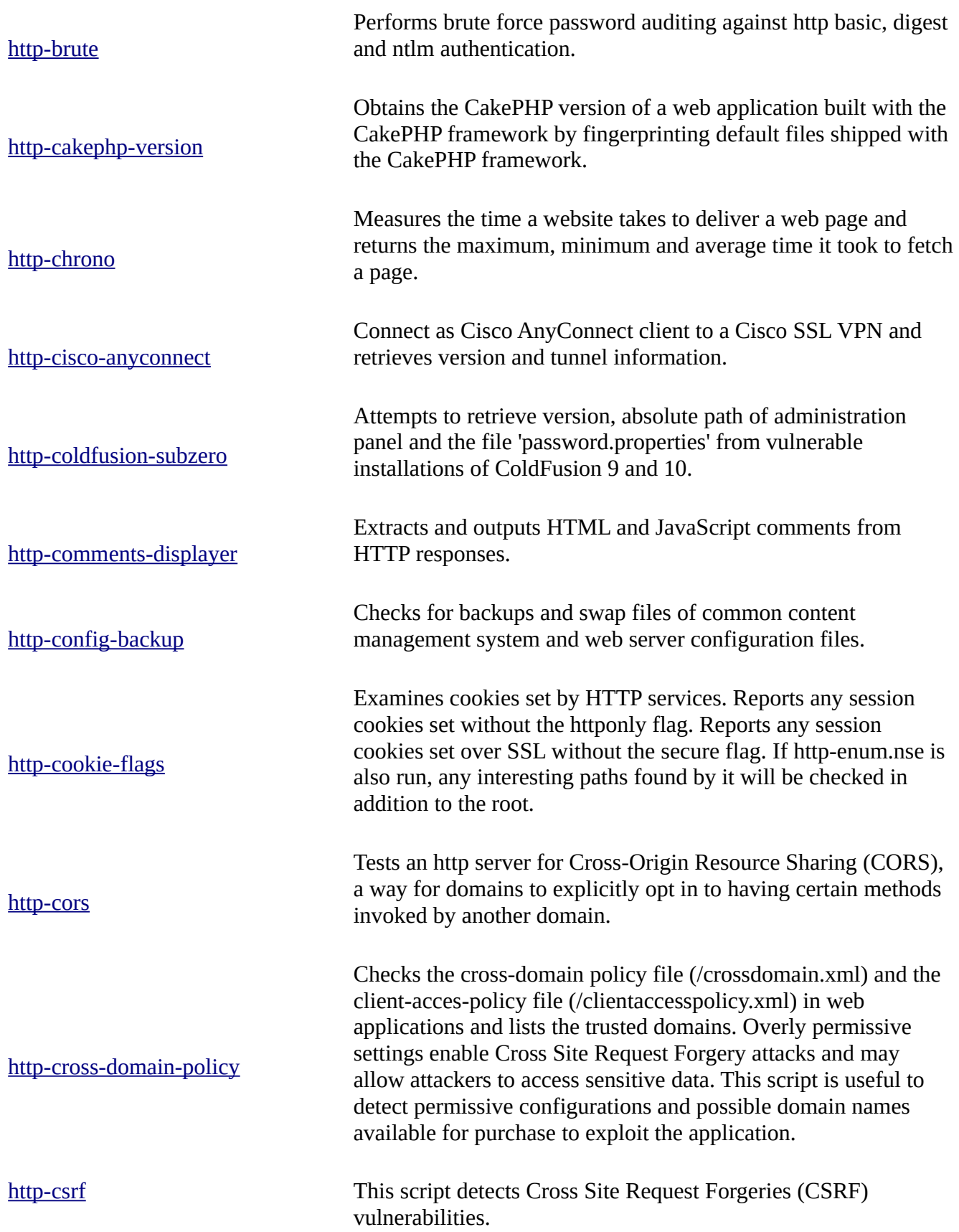

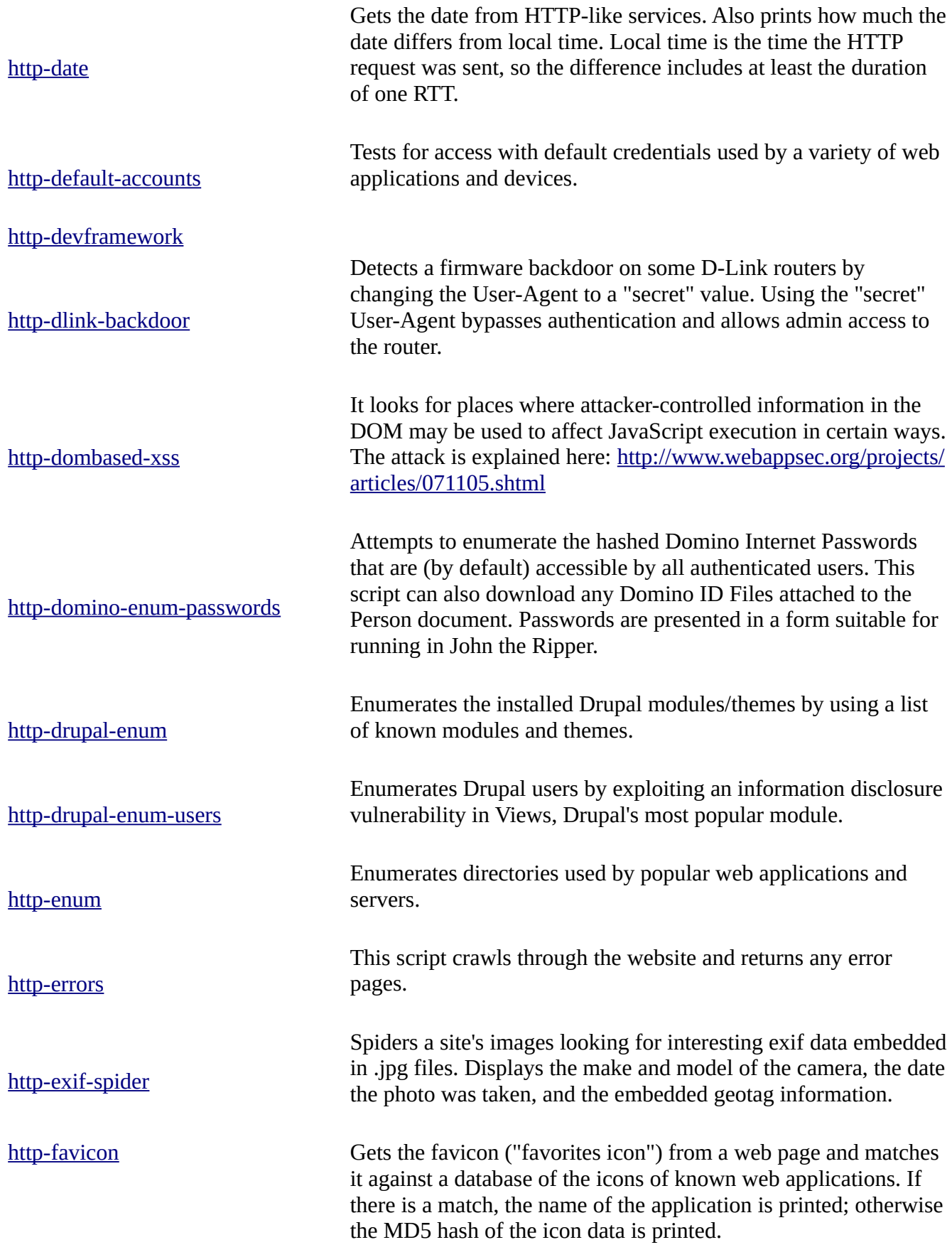

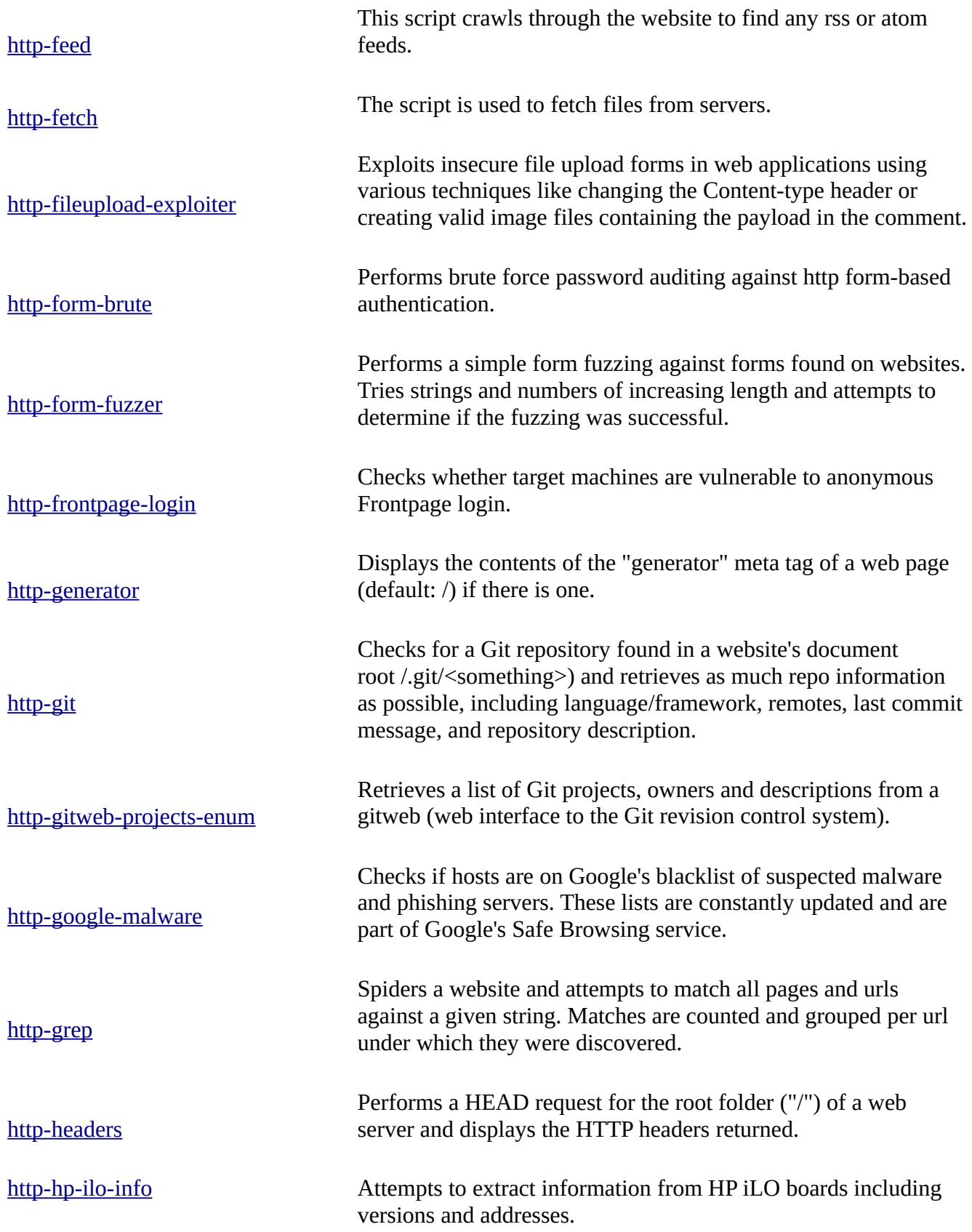

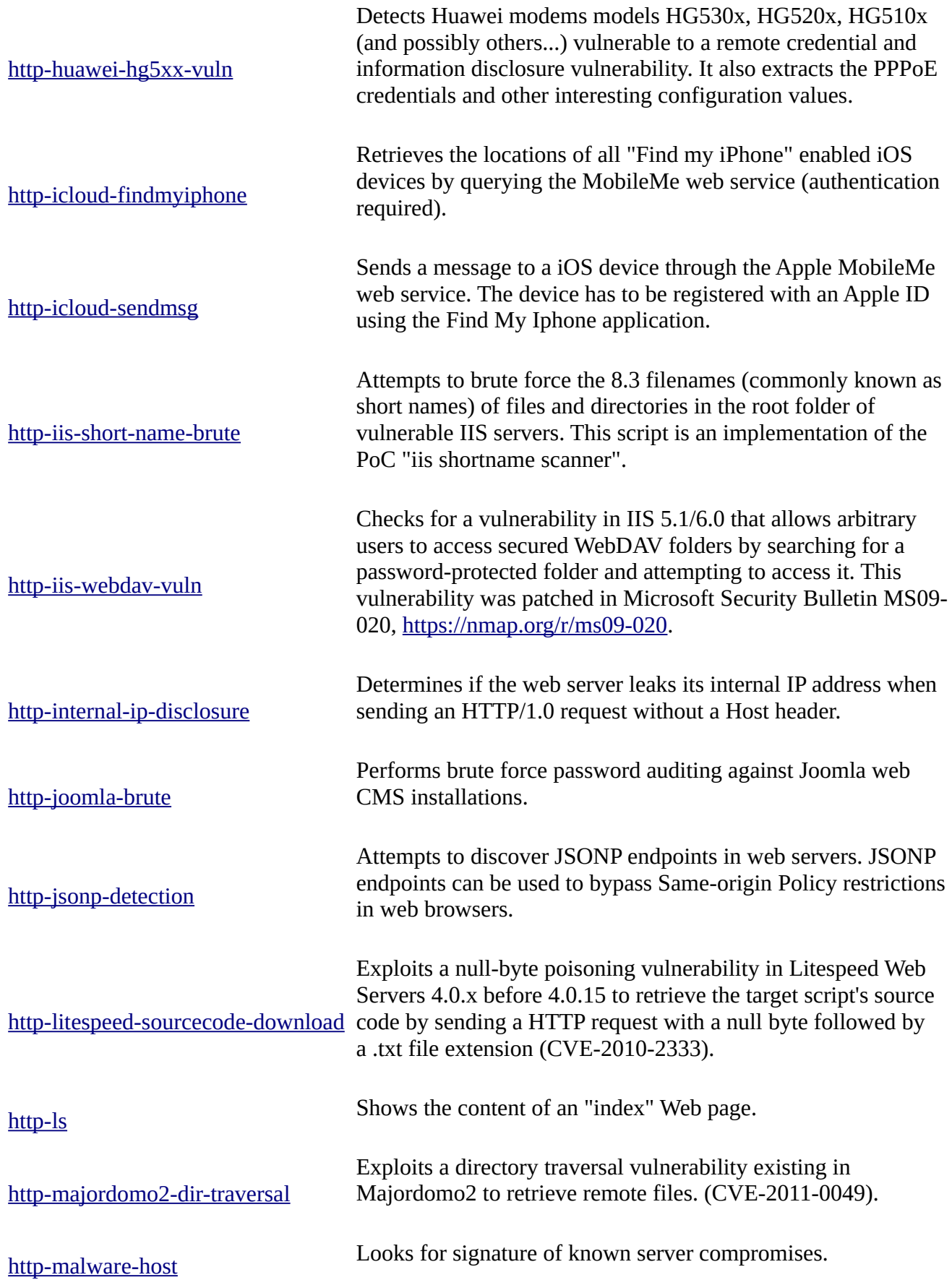

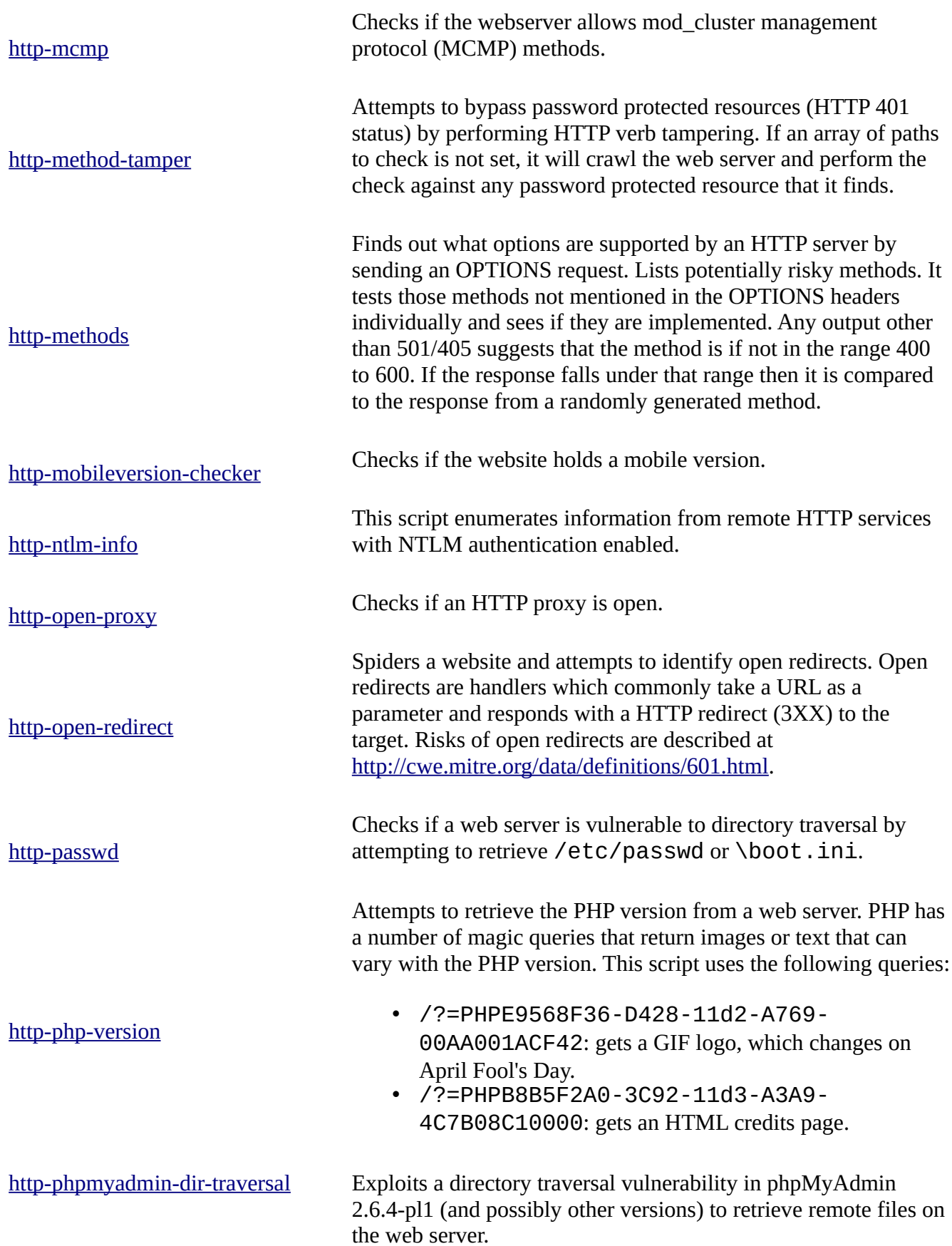

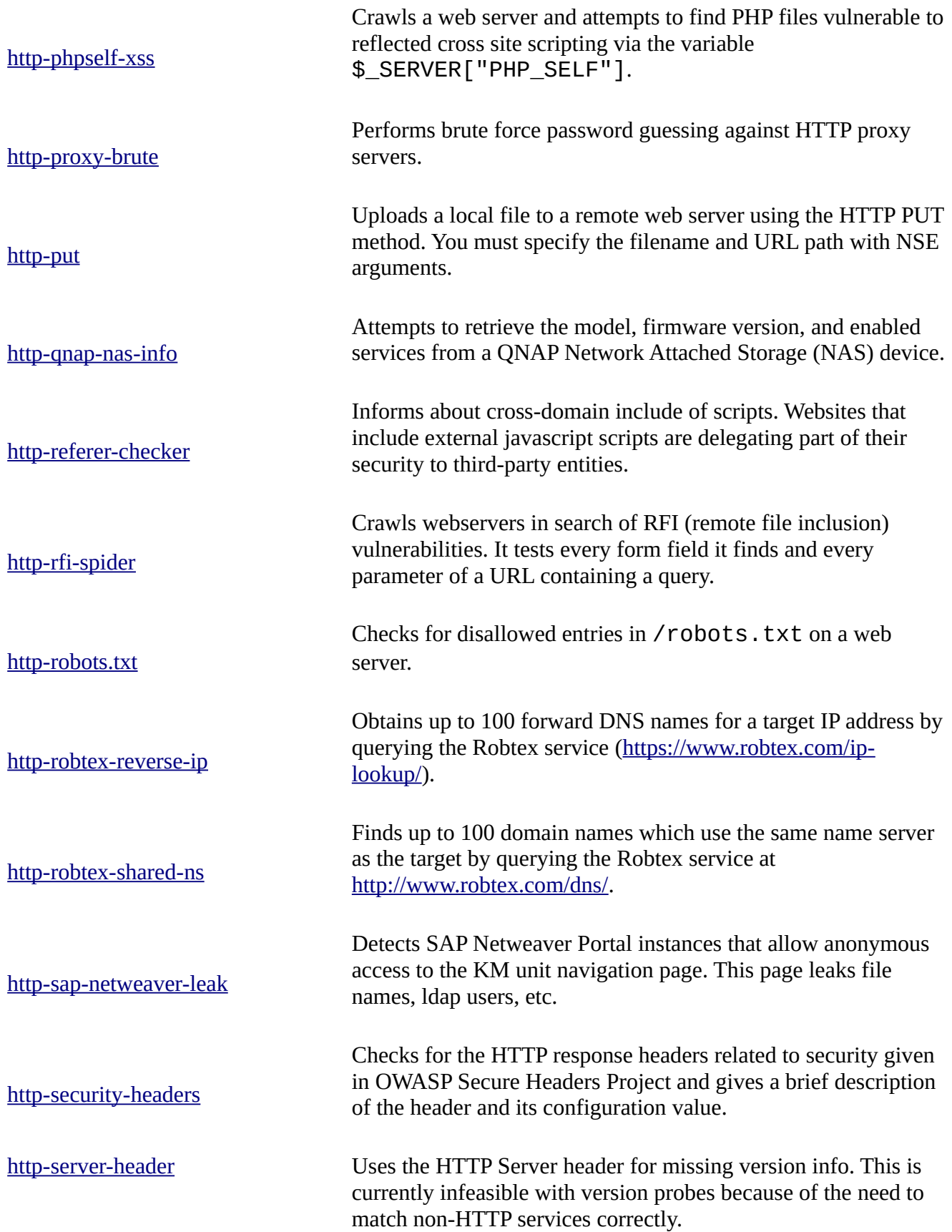

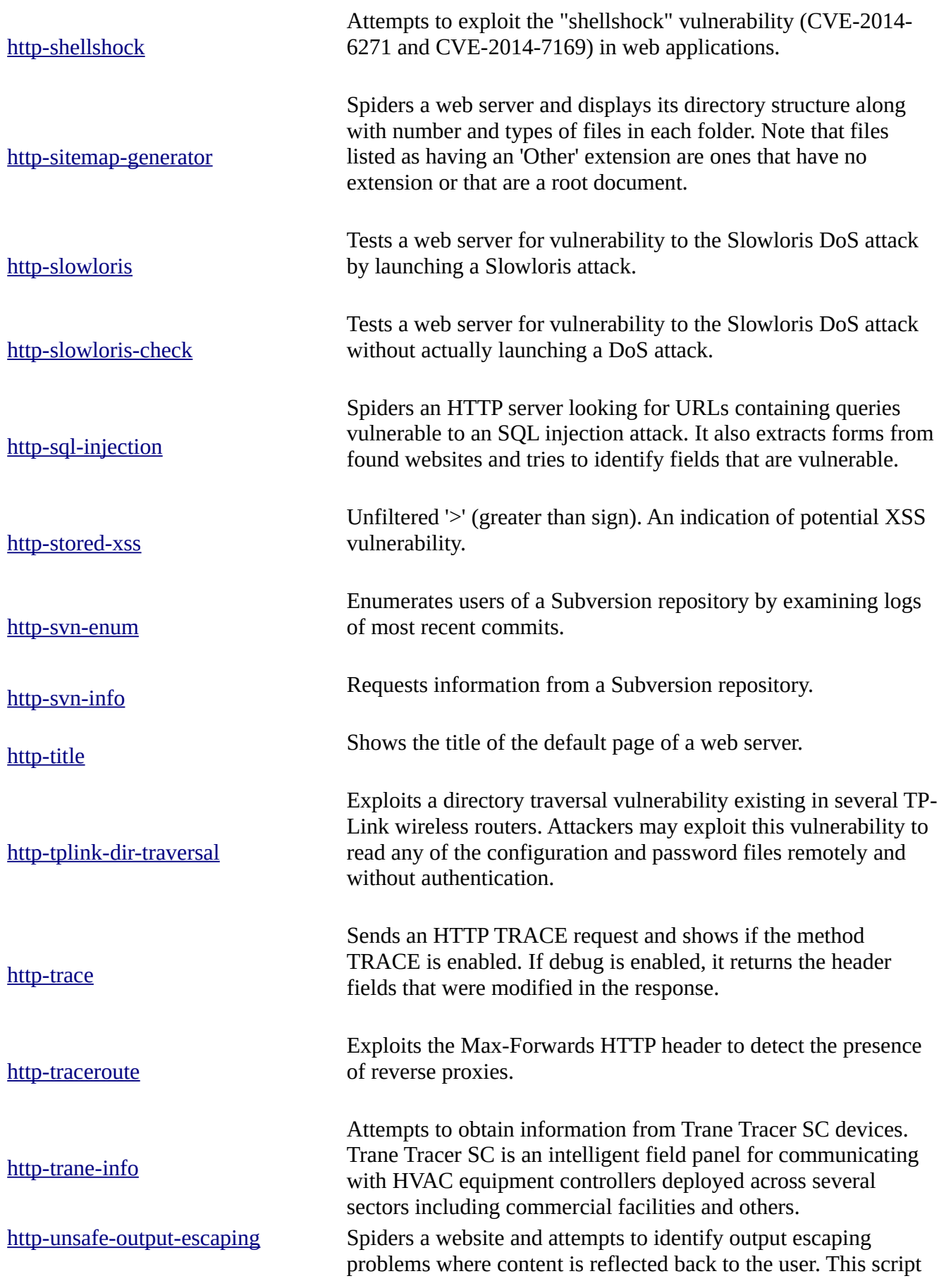

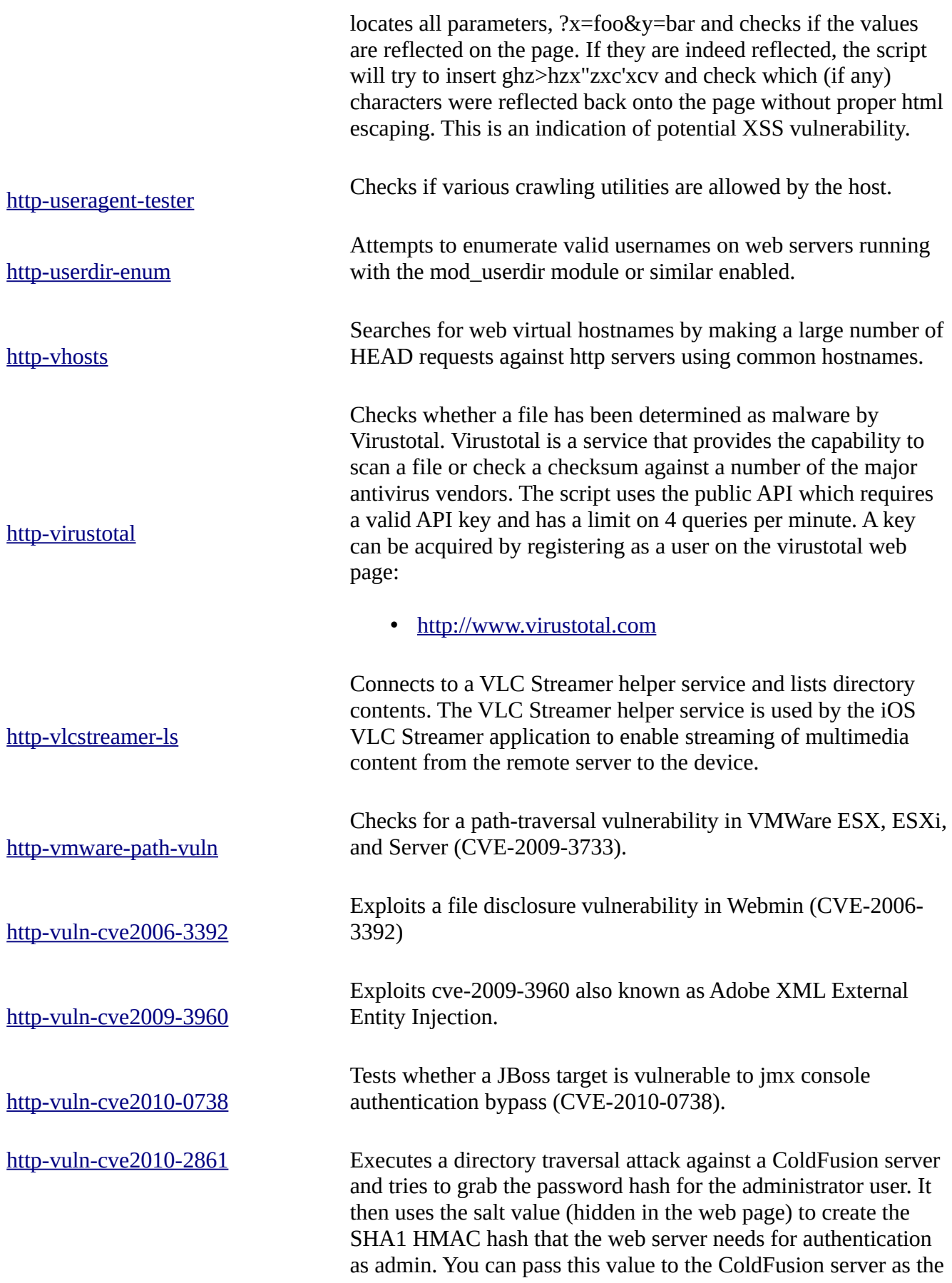

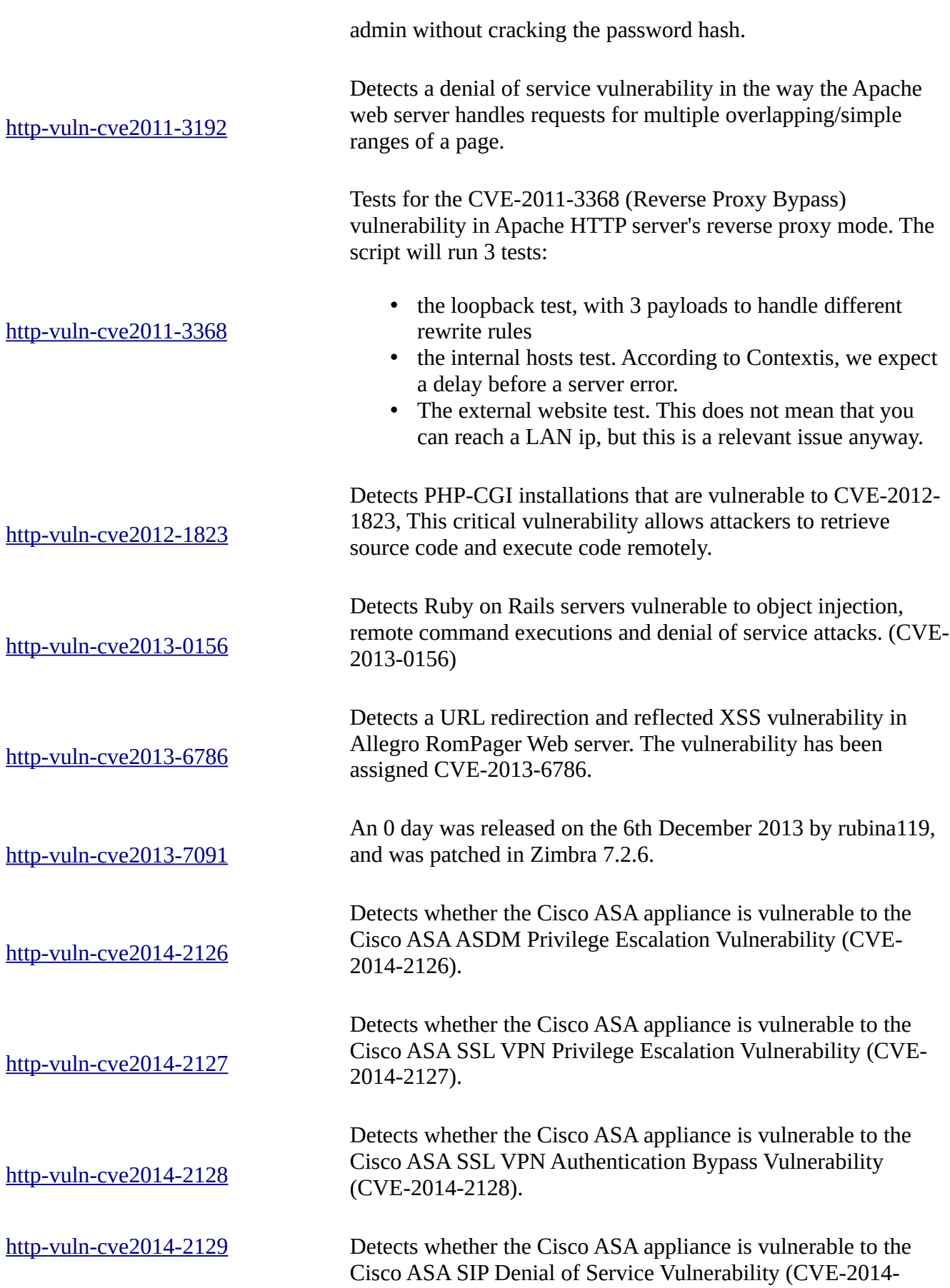

2129).

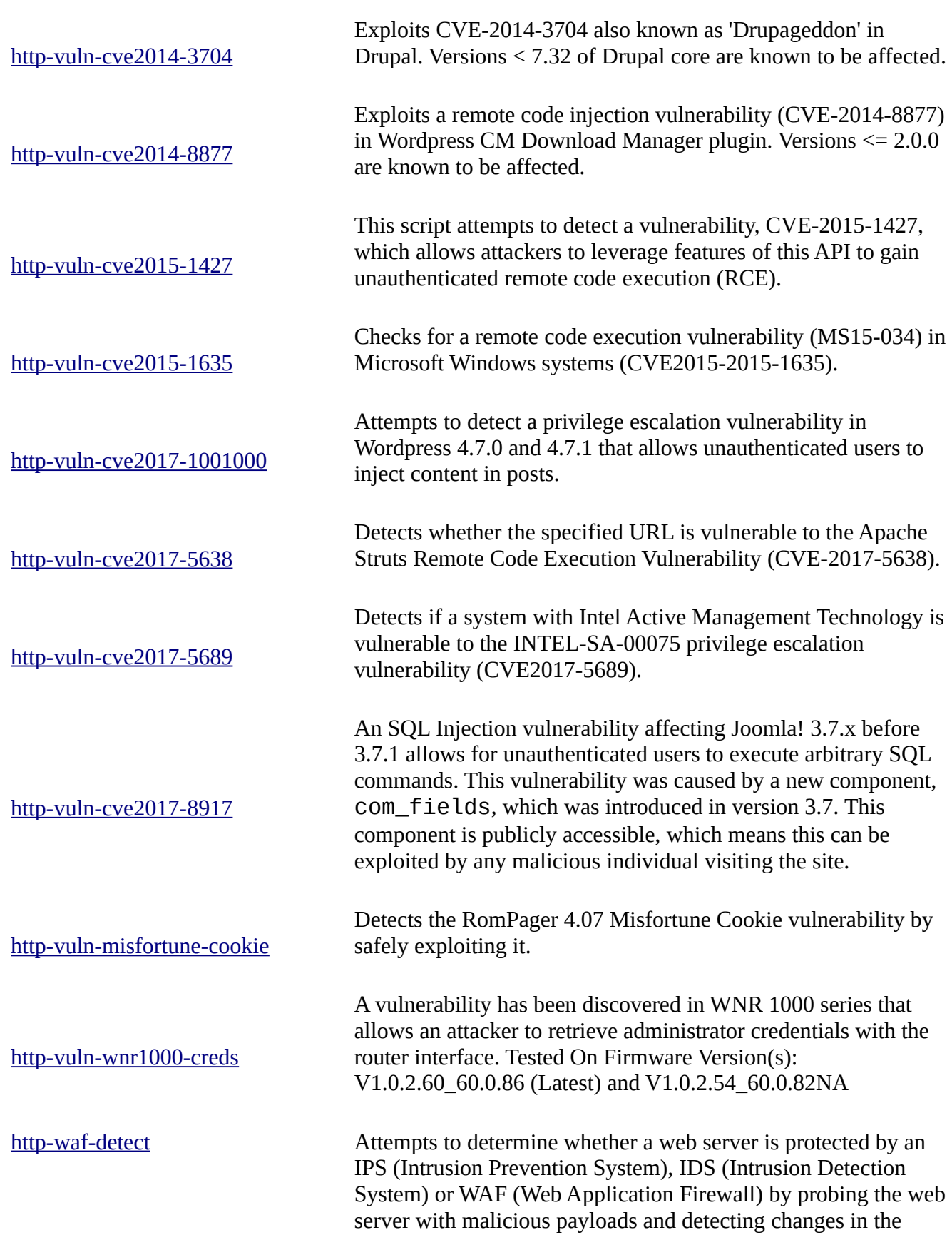

response code and body. http-waf-fingerprint Tries to detect the presence of a web application firewall and its type and version. http-webdav-scan A script to detect WebDAV installations. Uses the OPTIONS and PROPFIND methods. http-wordpress-brute performs brute force password auditing against Wordpress CMS/ blog installations. http-wordpress-enum Enumerates themes and plugins of Wordpress installations. The script can also detect outdated plugins by comparing version numbers with information pulled from api.wordpress.org. http-wordpress-users Enumerates usernames in Wordpress blog/CMS installations by exploiting an information disclosure vulnerability existing in versions 2.6, 3.1, 3.1.1, 3.1.3 and 3.2-beta2 and possibly others. http-xssed This script searches the xssed.com database and outputs the result. https-redirect Check for HTTP services that redirect to the HTTPS on the same port. iax2-brute Performs brute force password auditing against the Asterisk IAX2 protocol. Guessing fails when a large number of attempts is made due to the maxcallnumber limit (default 2048). In case your getting "ERROR: Too many retries, aborted ..." after a while, this is most likely what's happening. In order to avoid this problem try: - reducing the size of your dictionary - use the brute delay option to introduce a delay between guesses - split the guessing up in chunks and wait for a while between them iax2-version Detects the UDP IAX2 service. icap-info Tests a list of known ICAP service names and prints information about any it detects. The Internet Content Adaptation Protocol (ICAP) is used to extend transparent proxy servers and is generally used for content filtering and antivirus scanning. iec-identify Attempts to identify IEC 60870-5-104 ICS protocol. [ike-version](https://nmap.org/nsedoc/scripts/iec-identify.html) Obtains information (such as vendor and device type where available) from an IKE service by sending four packets to the host. This scripts tests with both Main and Aggressive Mode and

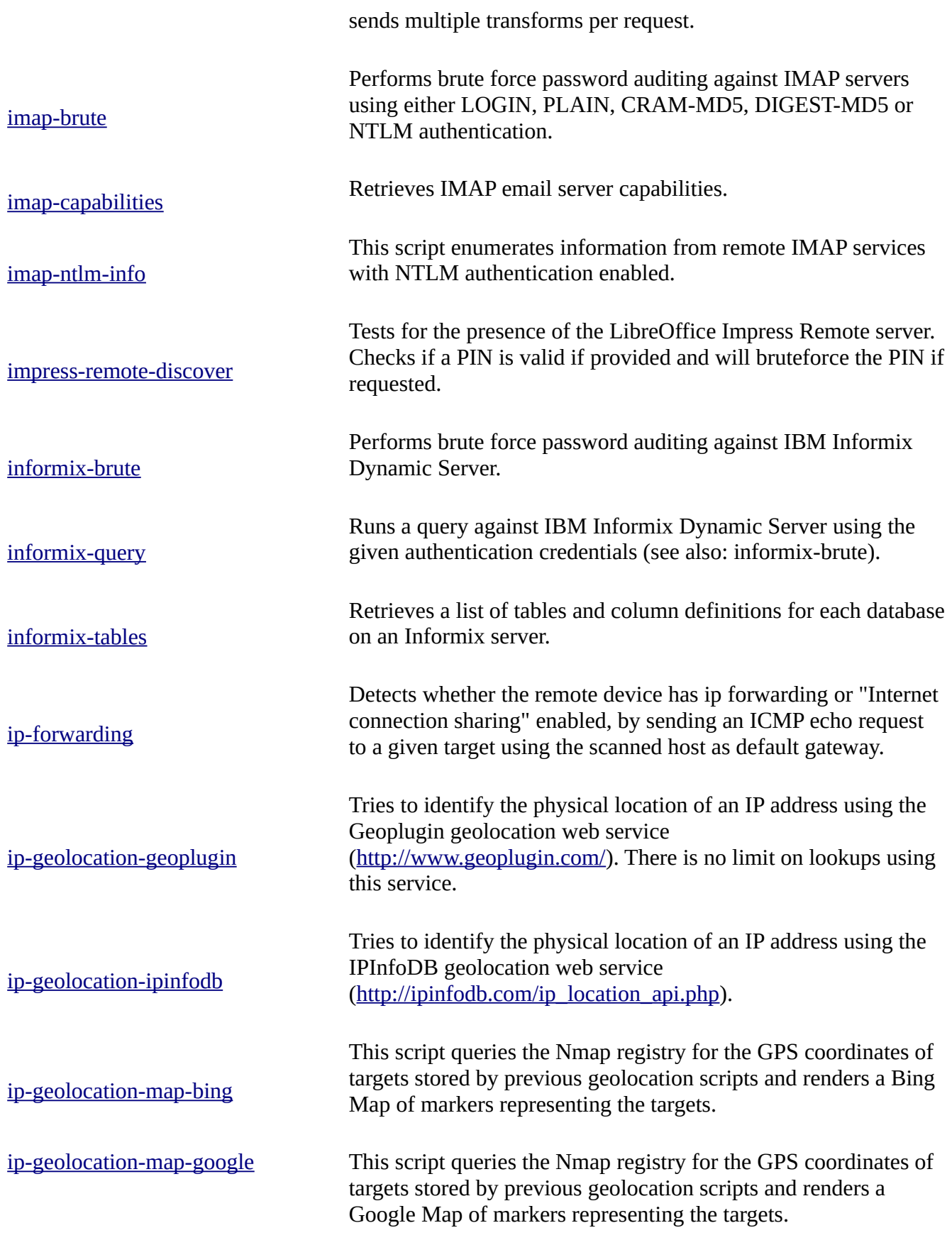

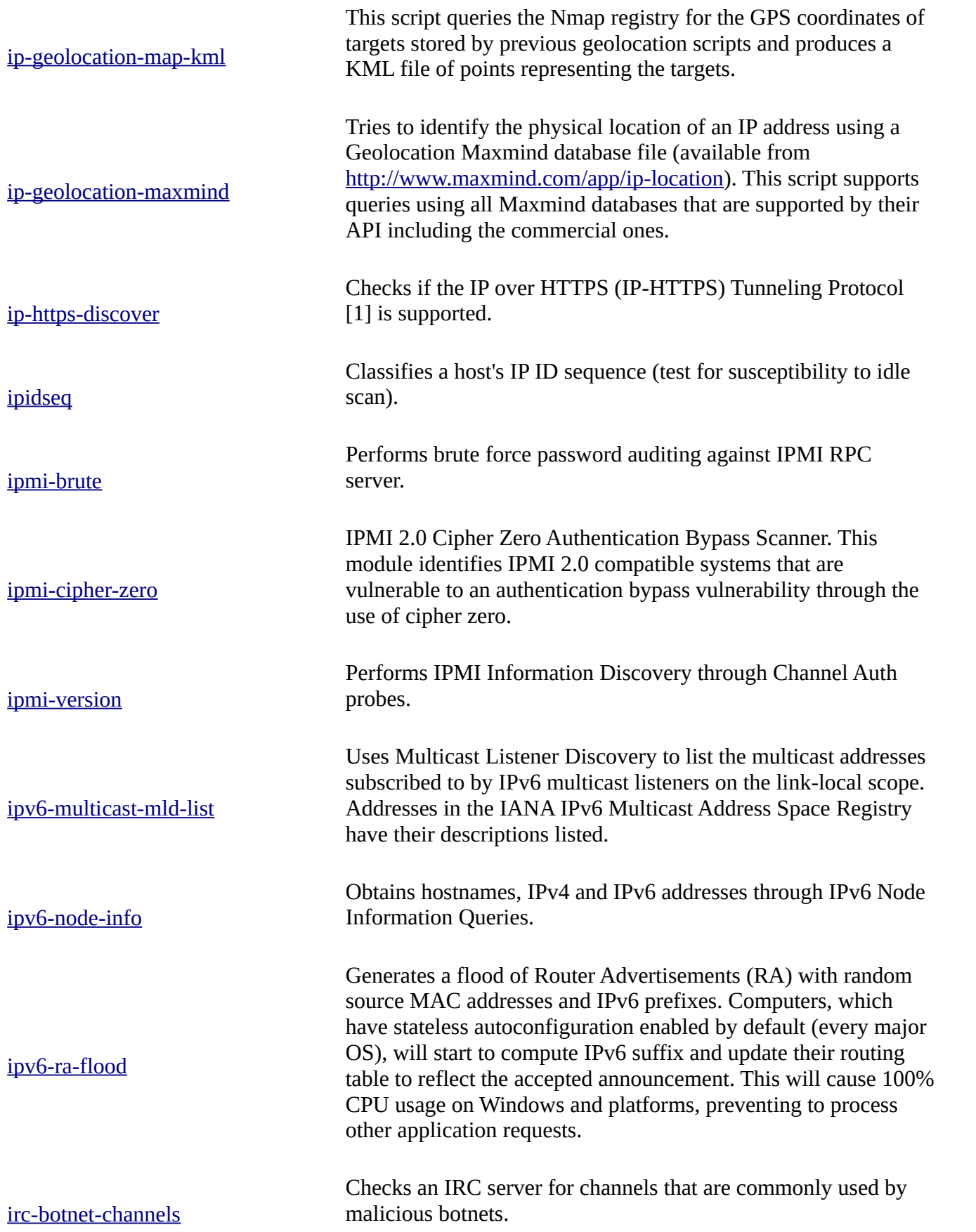

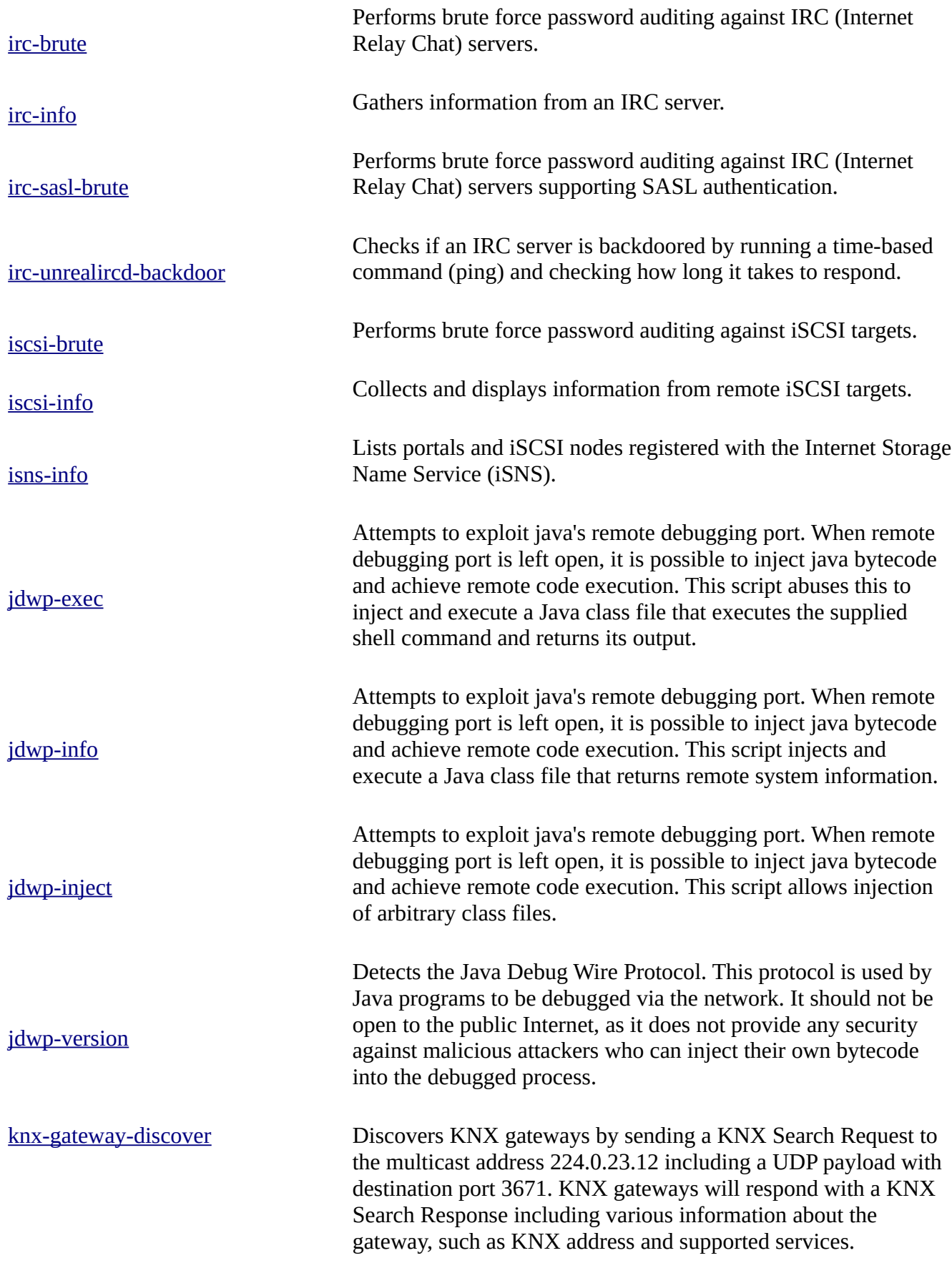

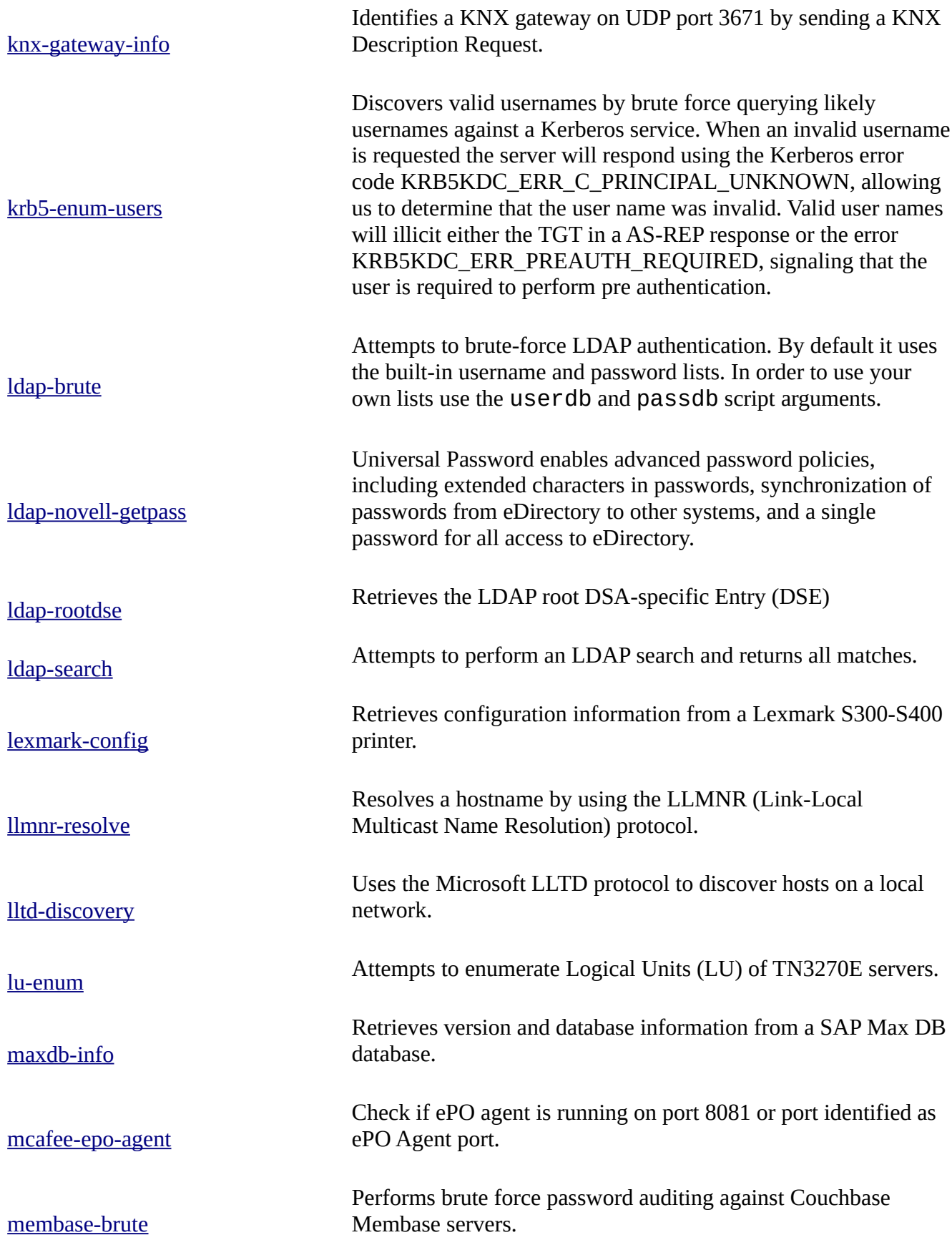

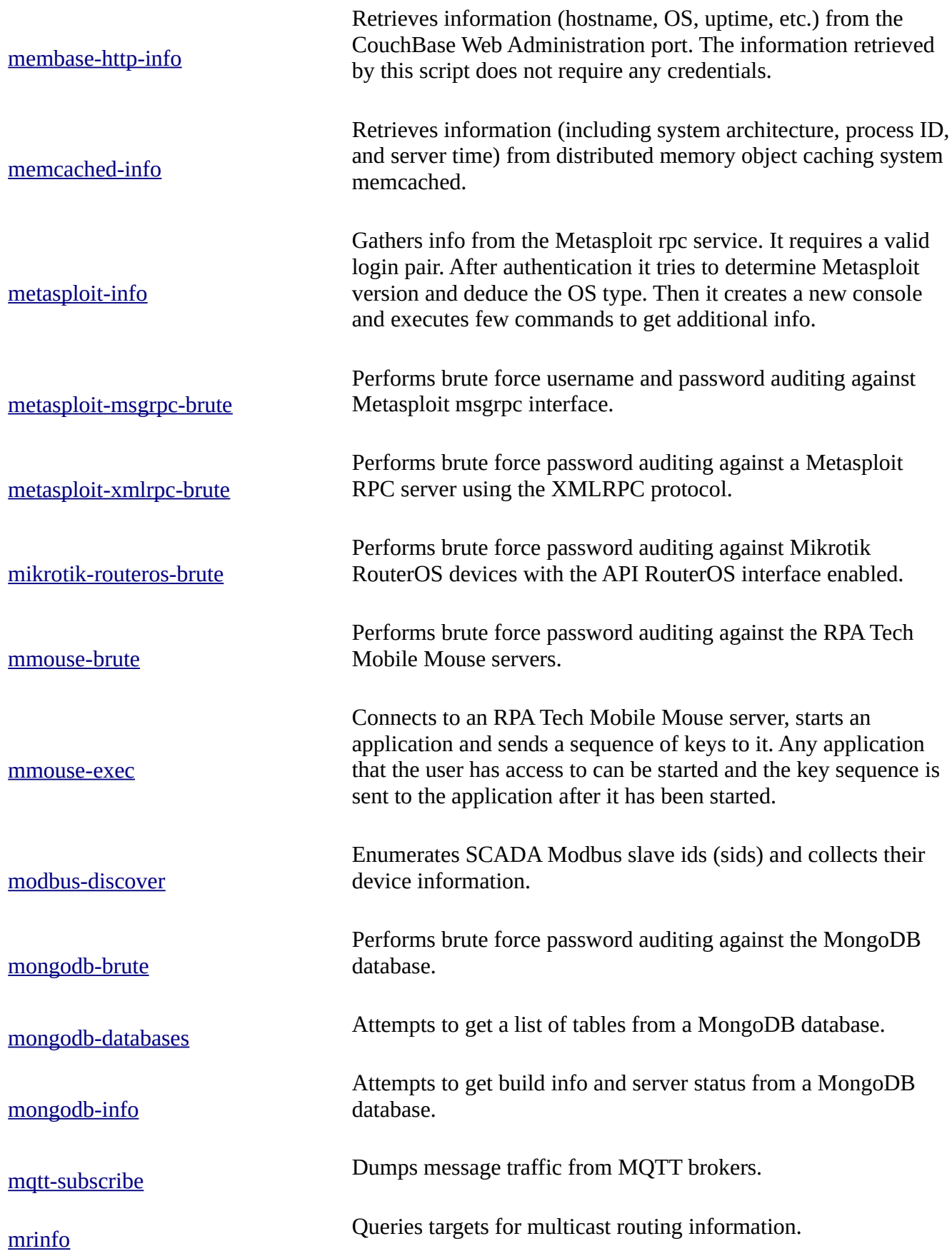

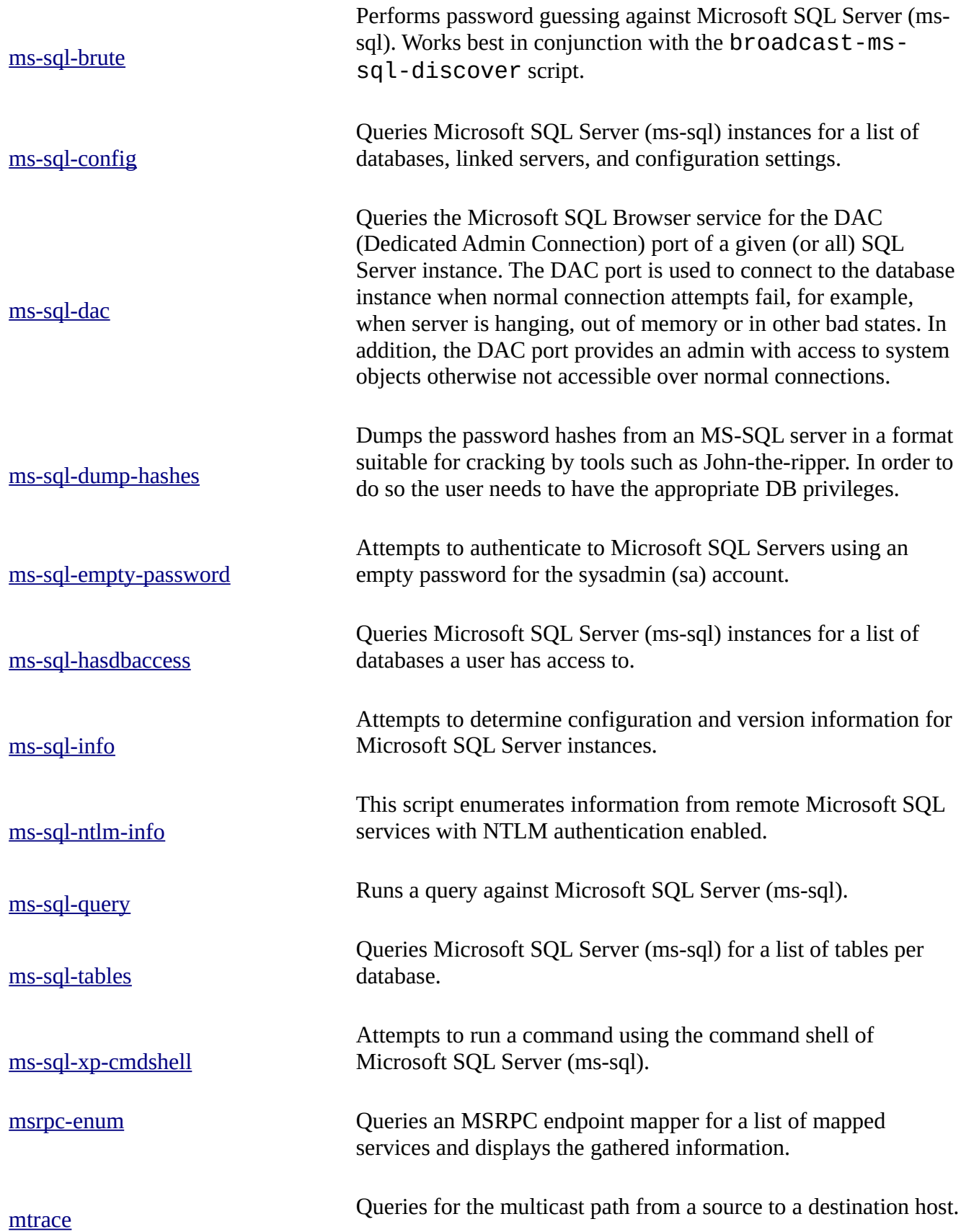

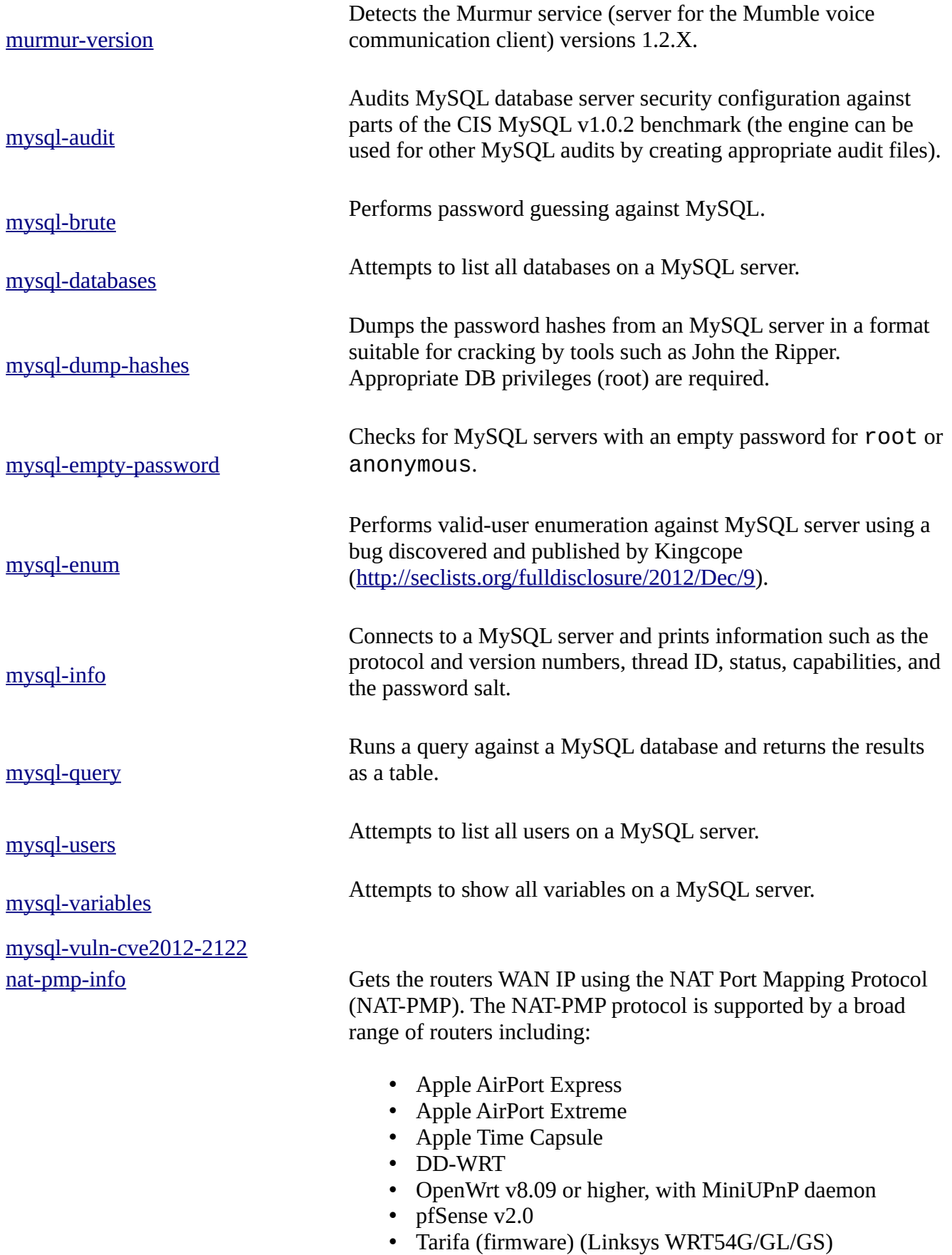

• Tomato Firmware v1.24 or higher. (Linksys

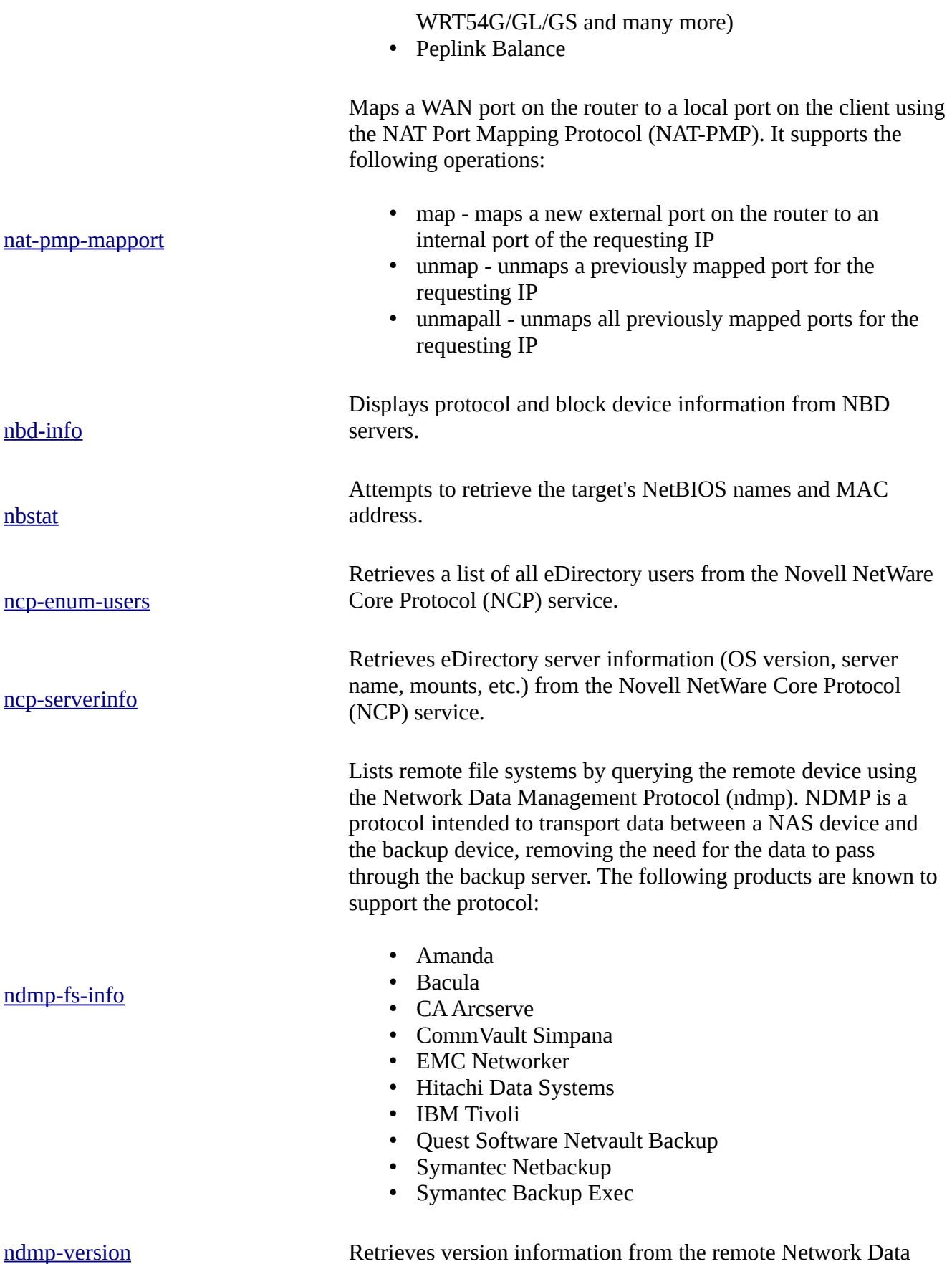

Management Protocol (ndmp) service. NDMP is a protocol

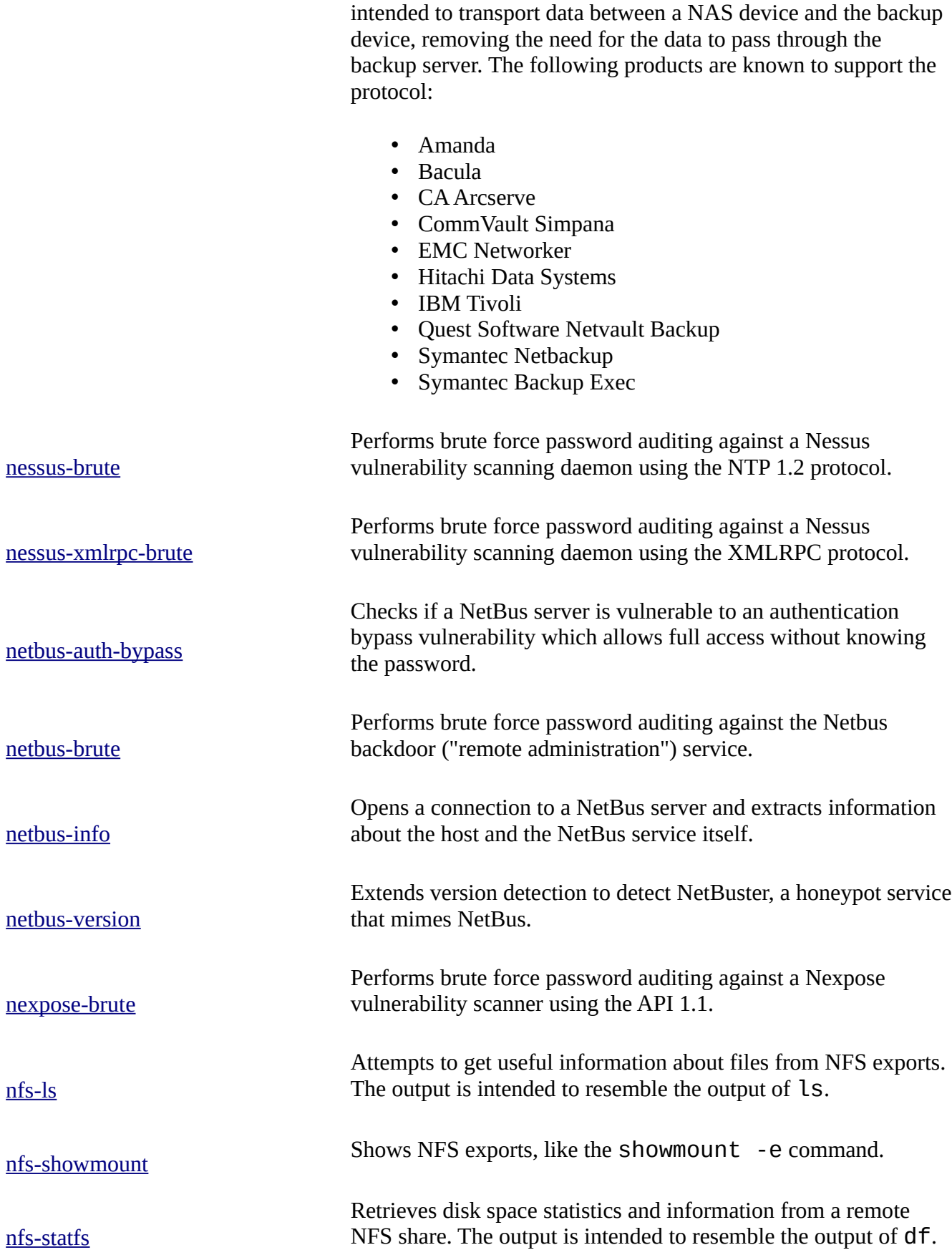

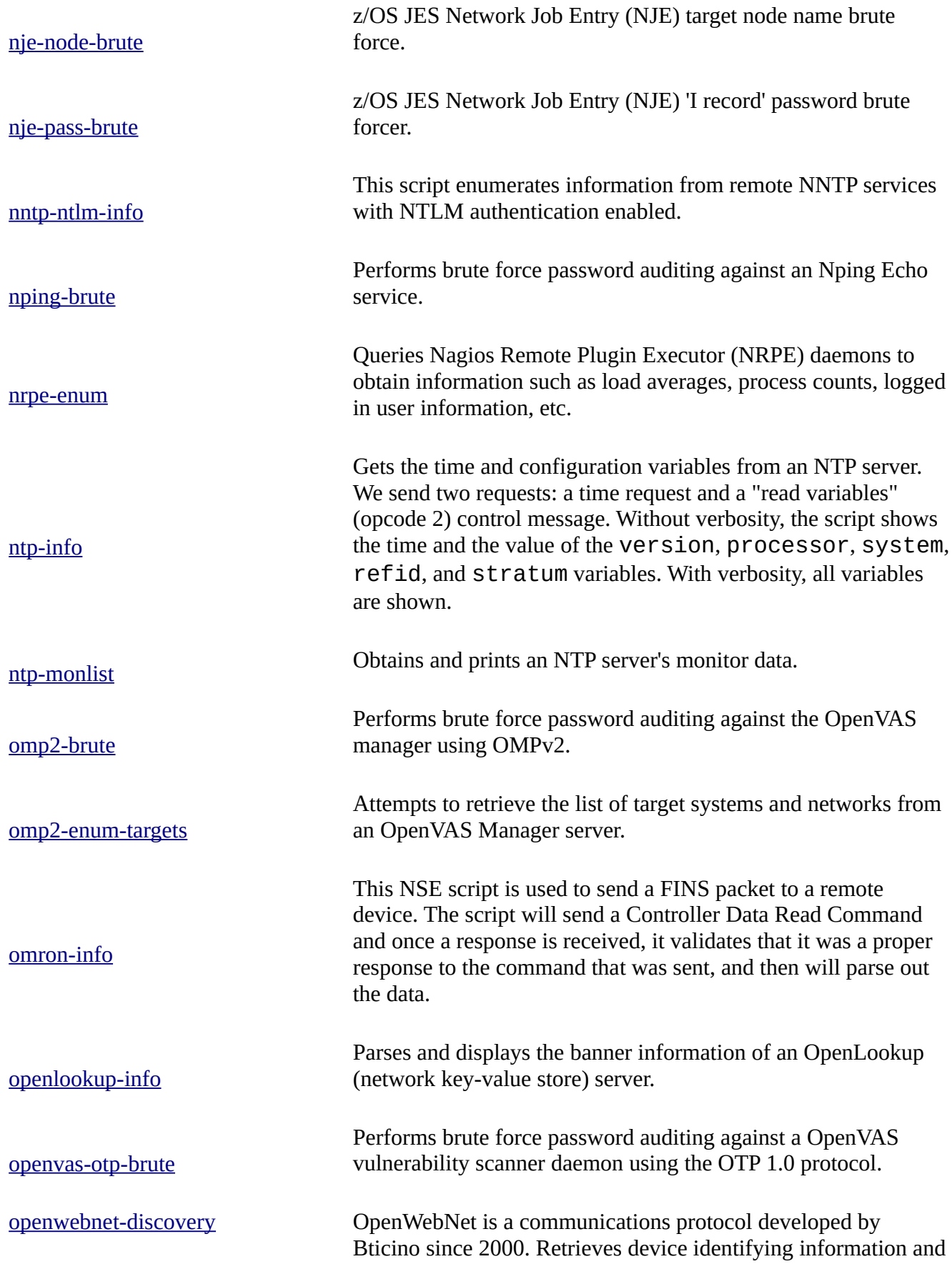

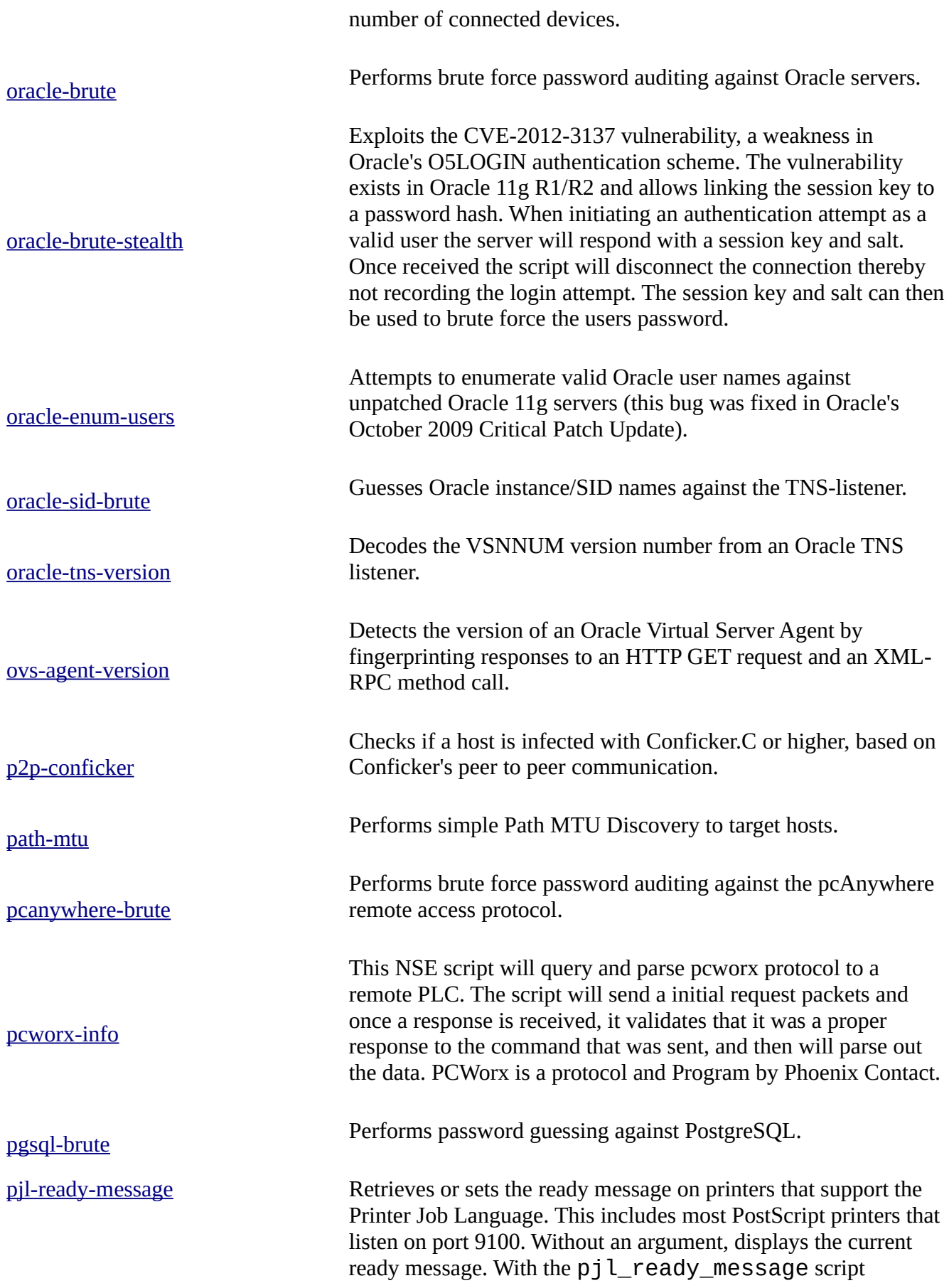

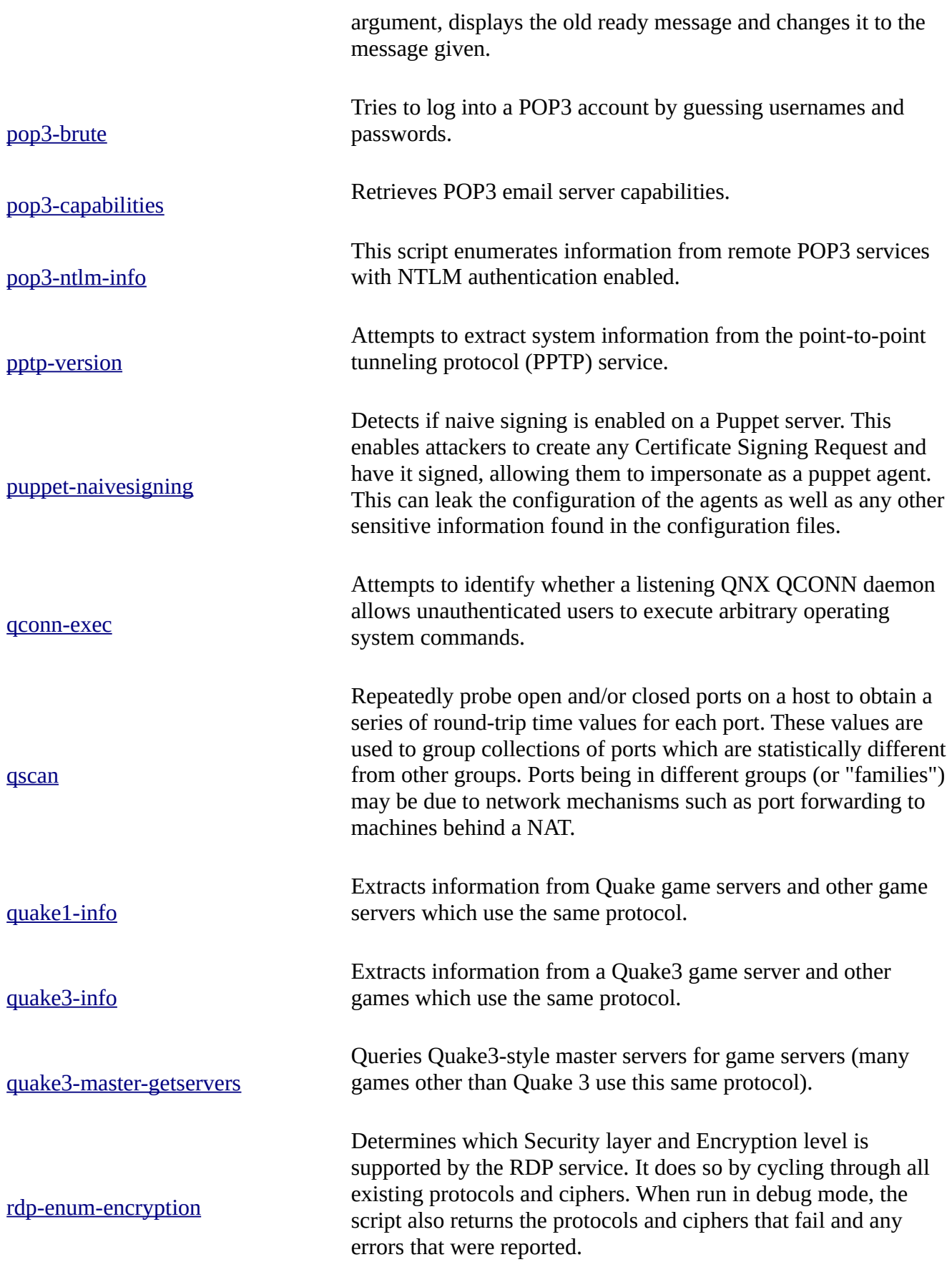

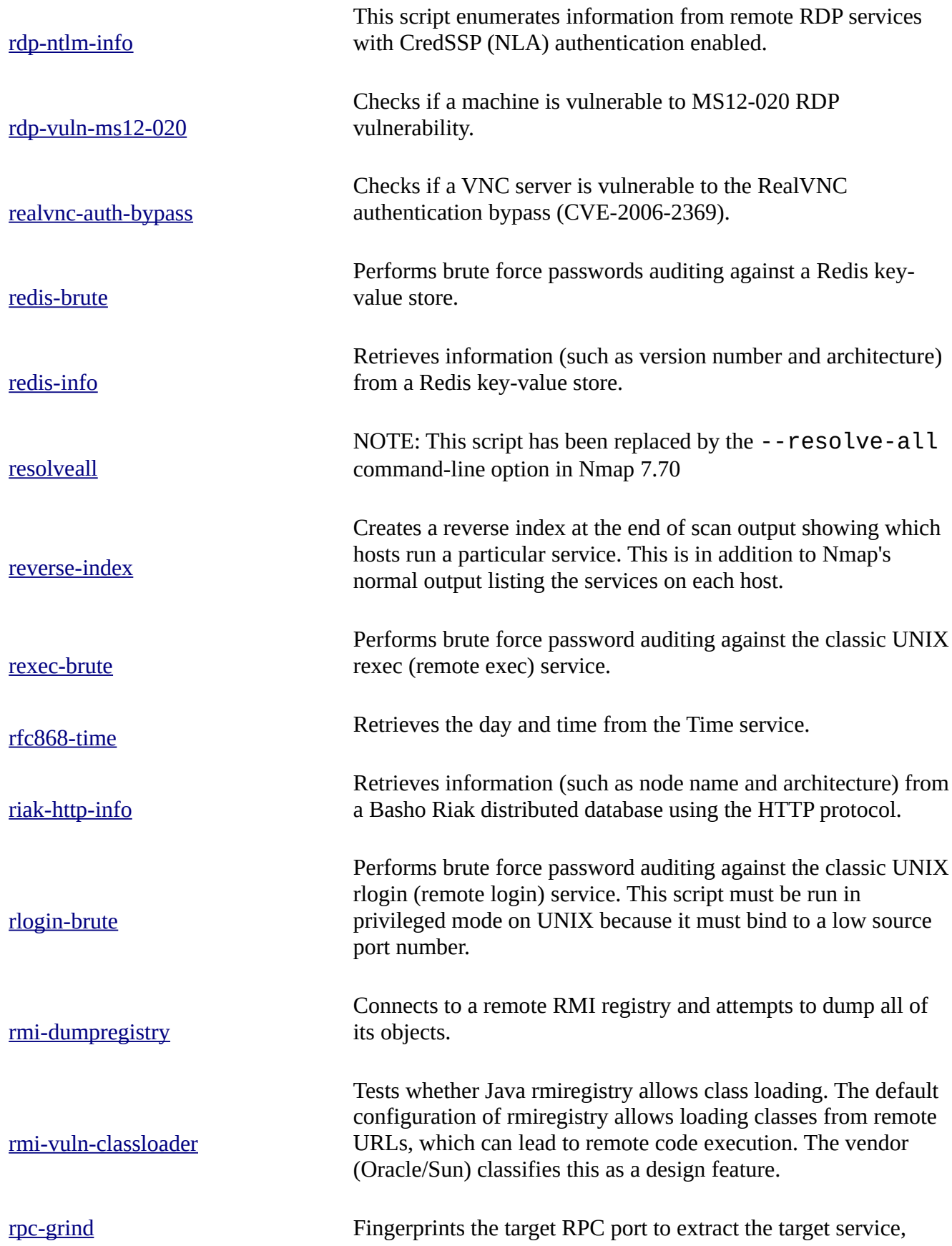

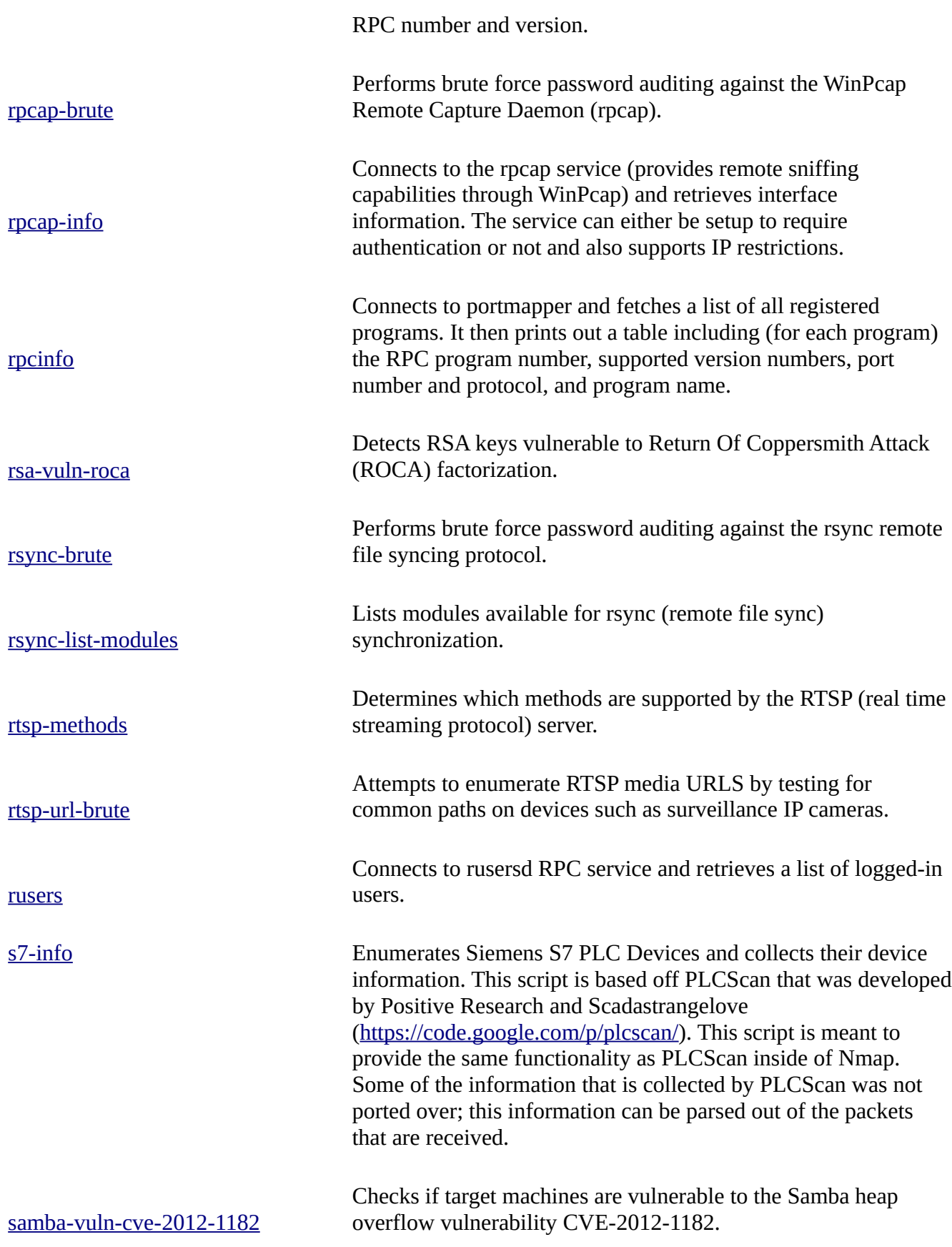

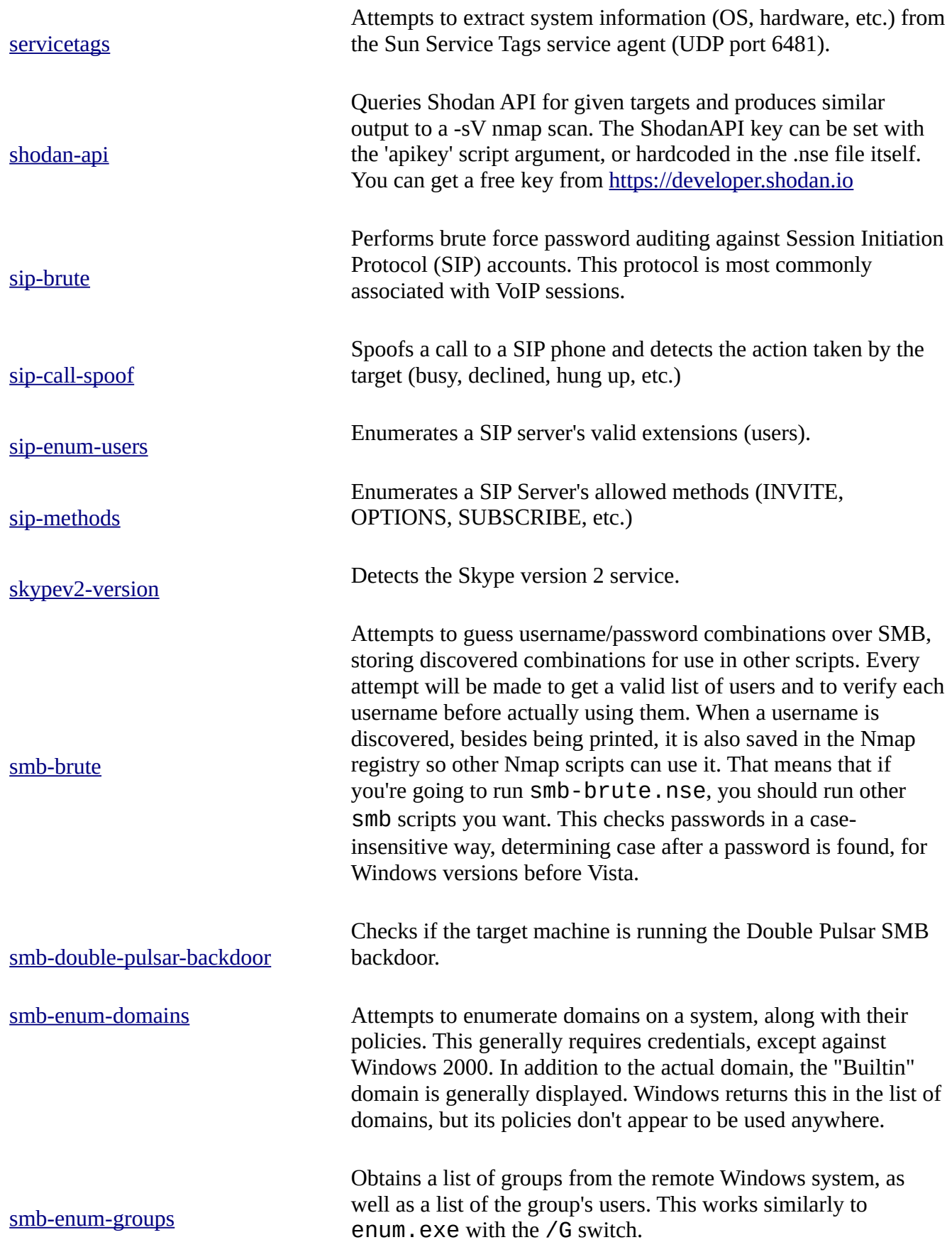

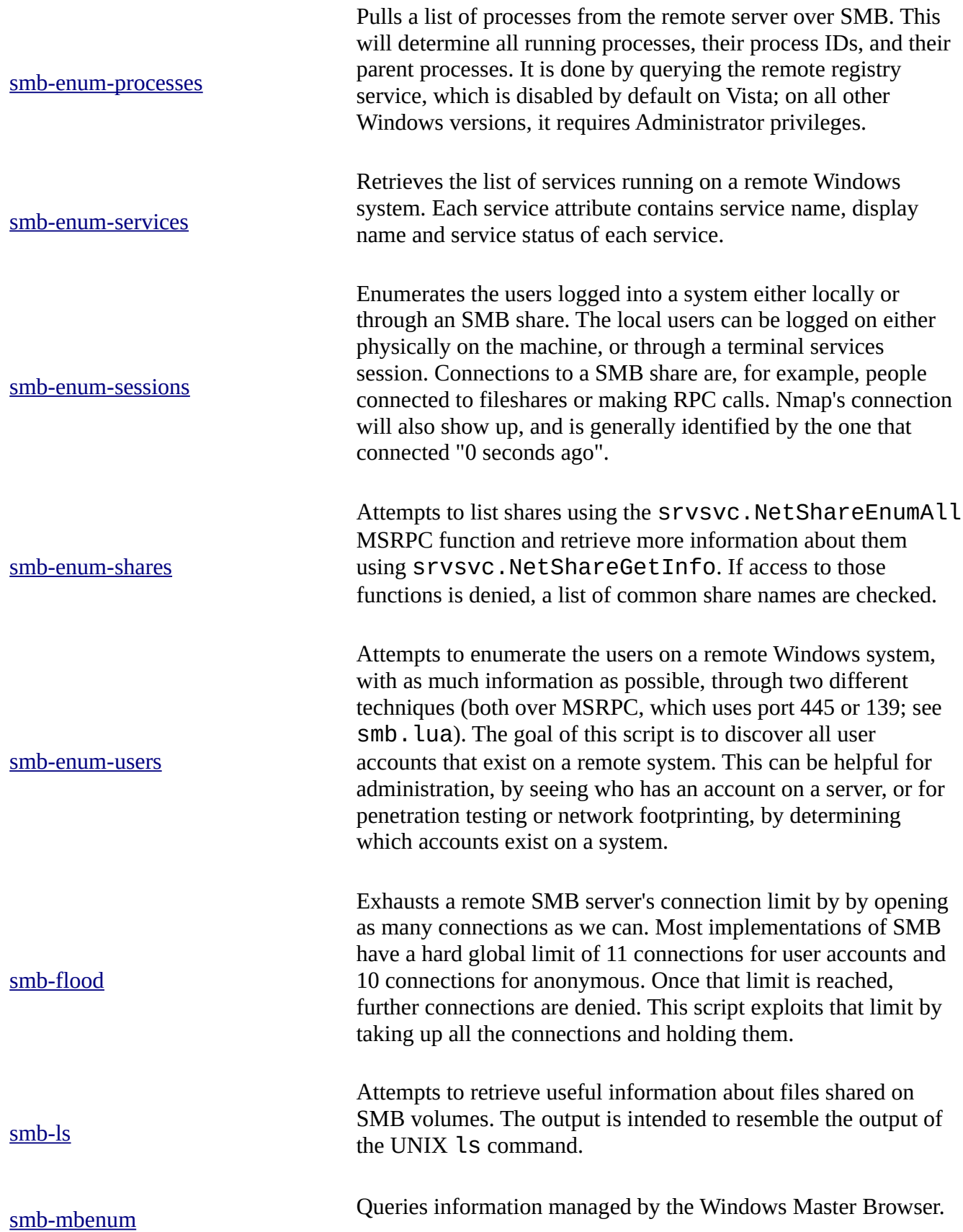

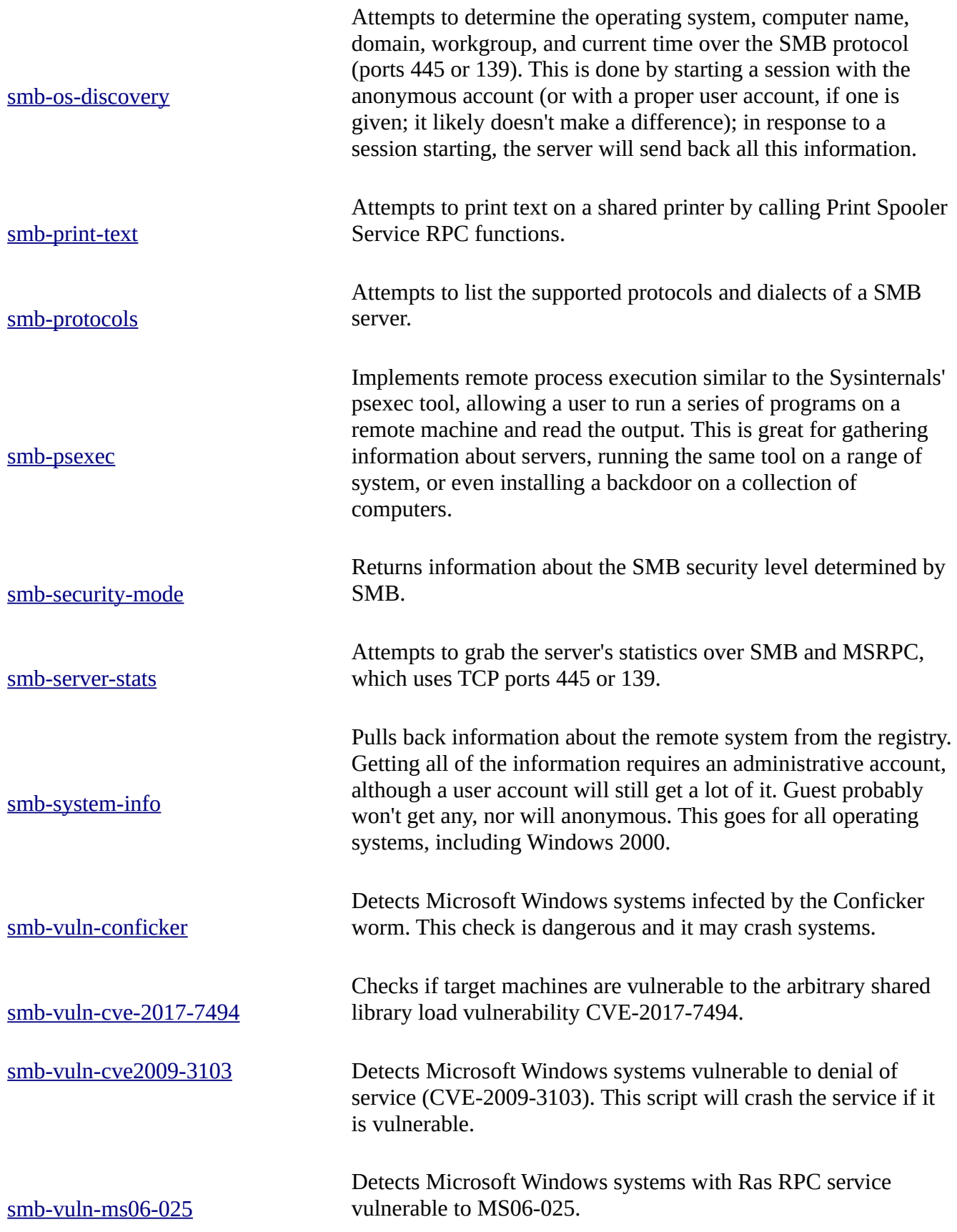

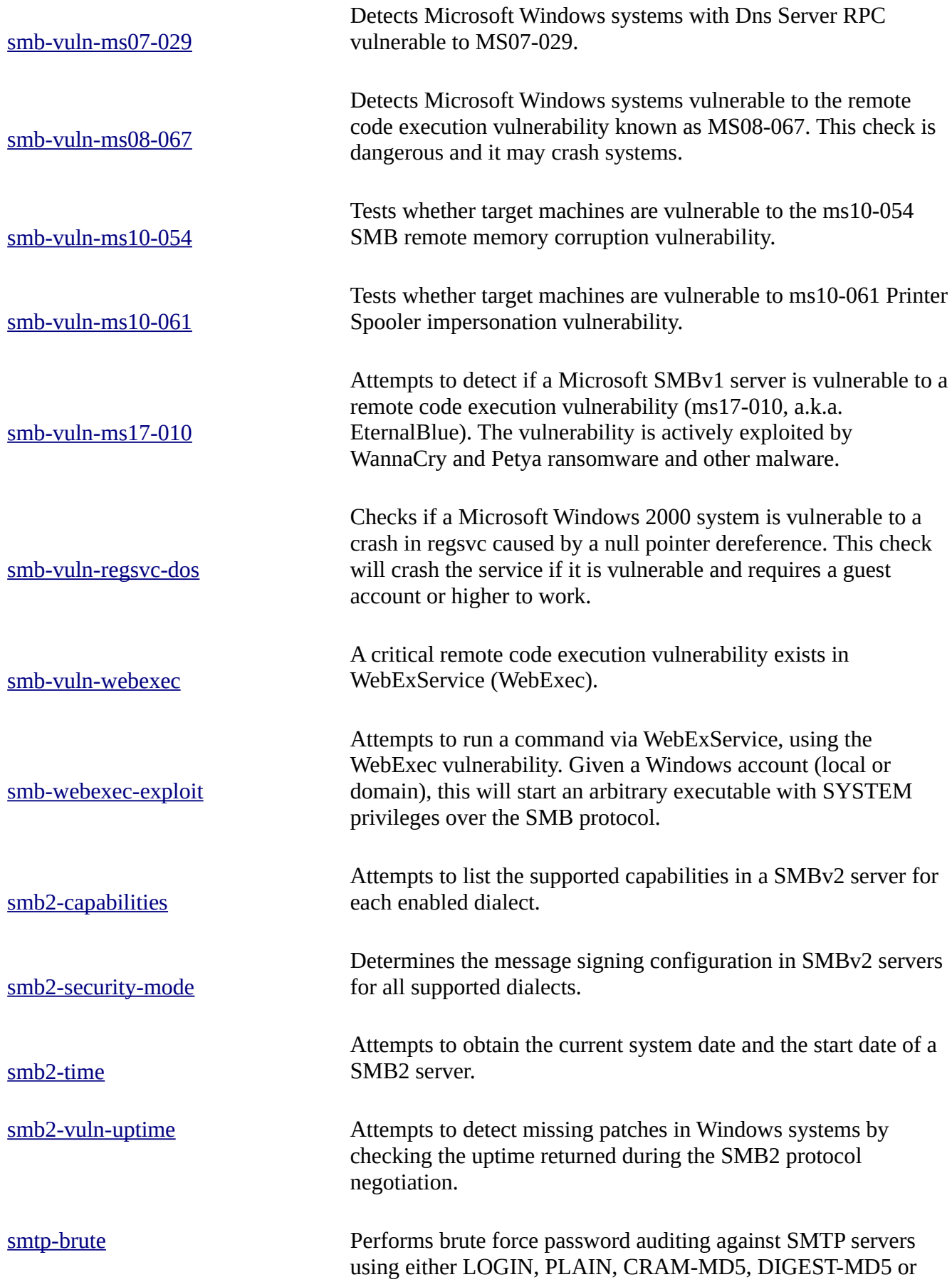

NTLM authentication. smtp-commands Attempts to use EHLO and HELP to gather the Extended commands supported by an SMTP server. smtp-enum-users Attempts to enumerate the users on a SMTP server by issuing the VRFY, EXPN or RCPT TO commands. The goal of this script is to discover all the user accounts in the remote system. smtp-ntlm-info This script enumerates information from remote SMTP services with NTLM authentication enabled. smtp-open-relay Attempts to relay mail by issuing a predefined combination of SMTP commands. The goal of this script is to tell if a SMTP server is vulnerable to mail relaying. smtp-strangeport Checks if SMTP is running on a non-standard port. smtp-vuln-cve2010-4344 Checks for and/or exploits a heap overflow within versions of Exim prior to version 4.69 (CVE-2010-4344) and a privilege escalation vulnerability in Exim 4.72 and prior (CVE-2010- 4345). [smtp-vuln-cve2011-1720](https://nmap.org/nsedoc/scripts/smtp-vuln-cve2010-4344.html) Checks for a memory corruption in the Postfix SMTP server when it uses Cyrus SASL library authentication mechanisms (CVE-2011-1720). This vulnerability can allow denial of service and possibly remote code execution. smtp-vuln-cve2011-1764 Checks for a format string vulnerability in the Exim SMTP server (version 4.70 through 4.75) with DomainKeys Identified Mail (DKIM) support (CVE-2011-1764). The DKIM logging mechanism did not use format string specifiers when logging some parts of the DKIM-Signature header field. A remote attacker who is able to send emails, can exploit this vulnerability and execute arbitrary code with the privileges of the Exim daemon. sniffer-detect Checks if a target on a local Ethernet has its network card in promiscuous mode.

somp-brute Sump-brute Attempts to find an SNMP community string by brute force guessing.

> Attempts to enumerate Huawei / HP/H3C Locally Defined Users through the hh3c-user.mib OID

snmp-hh3c-logins

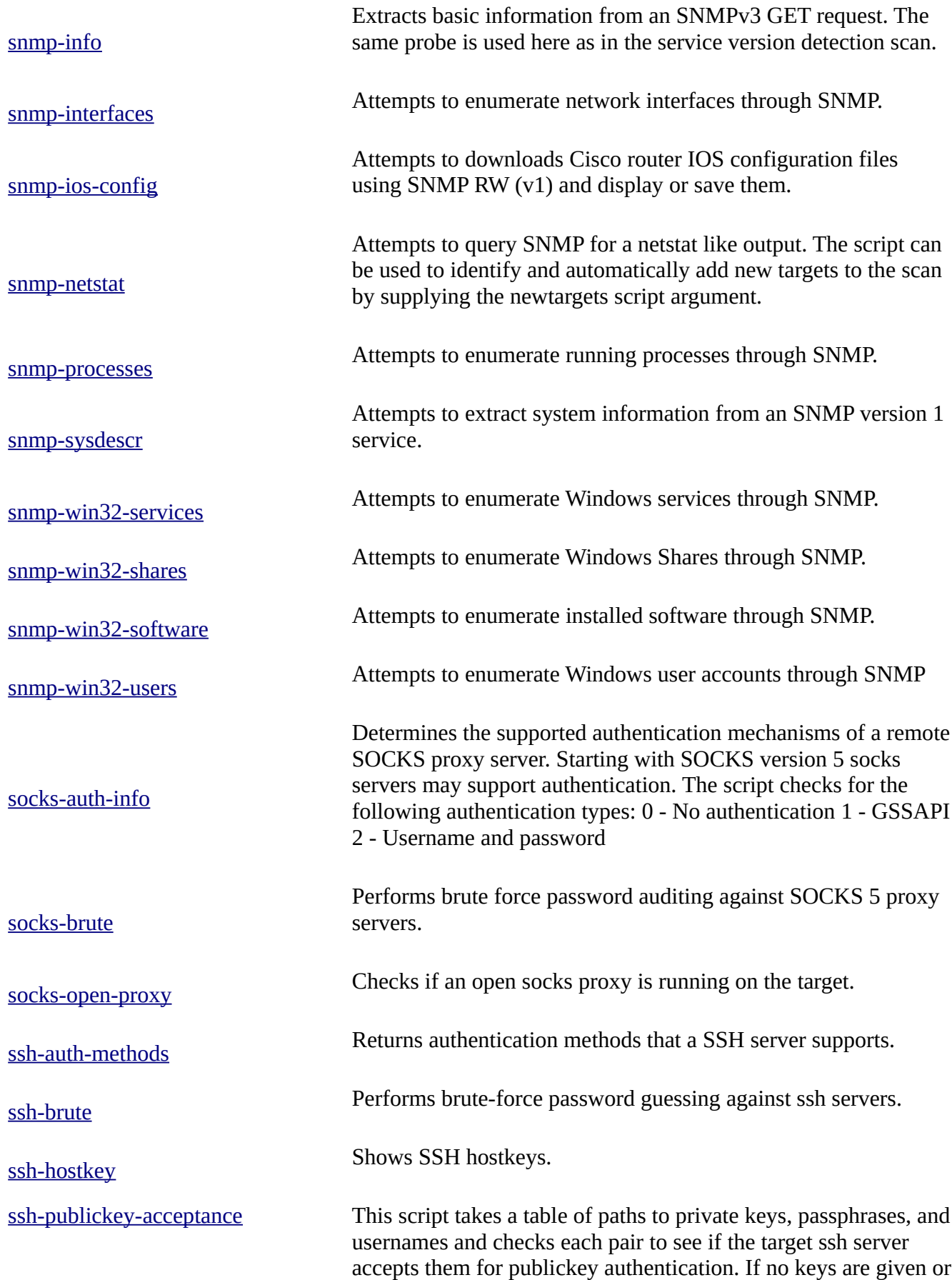

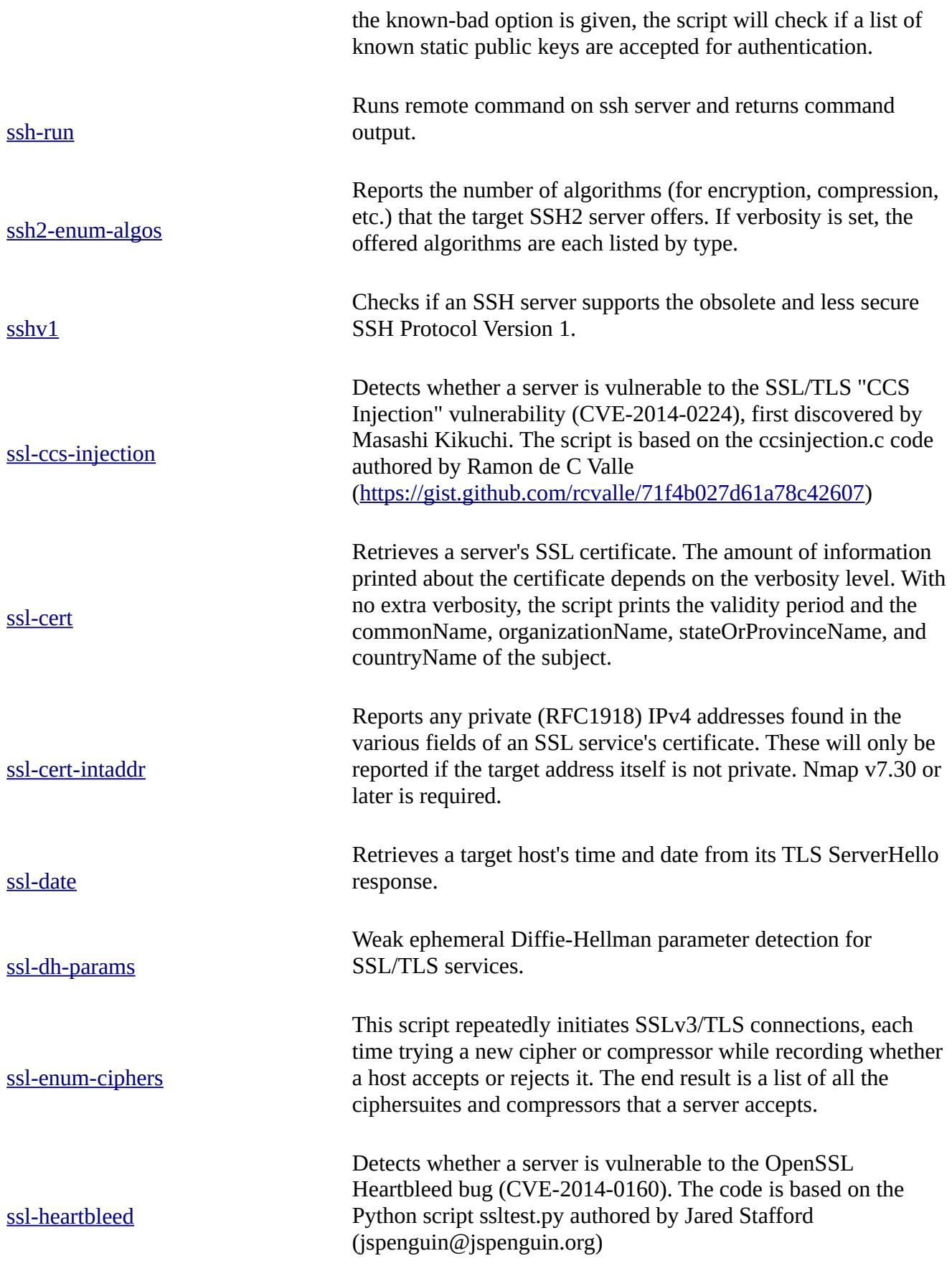

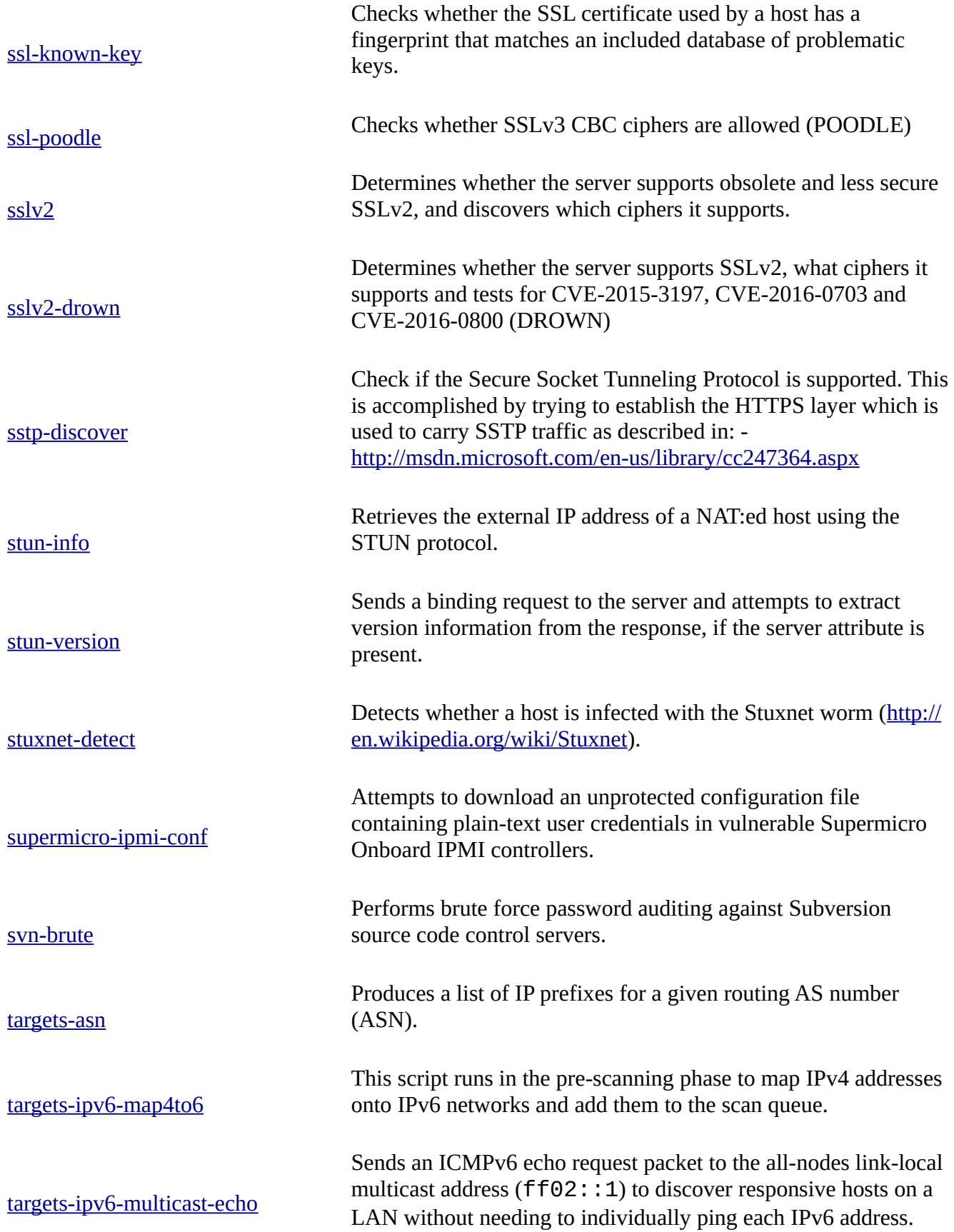

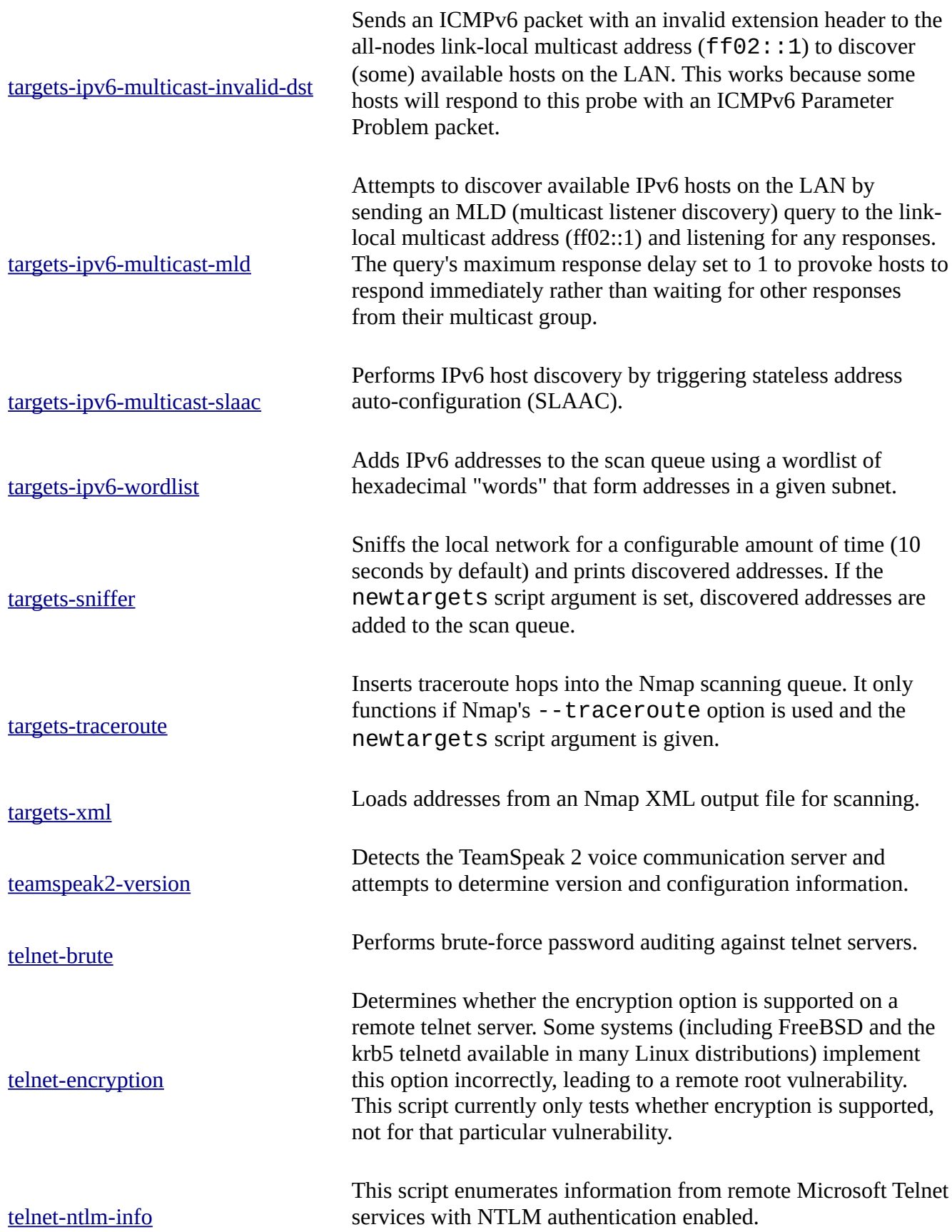

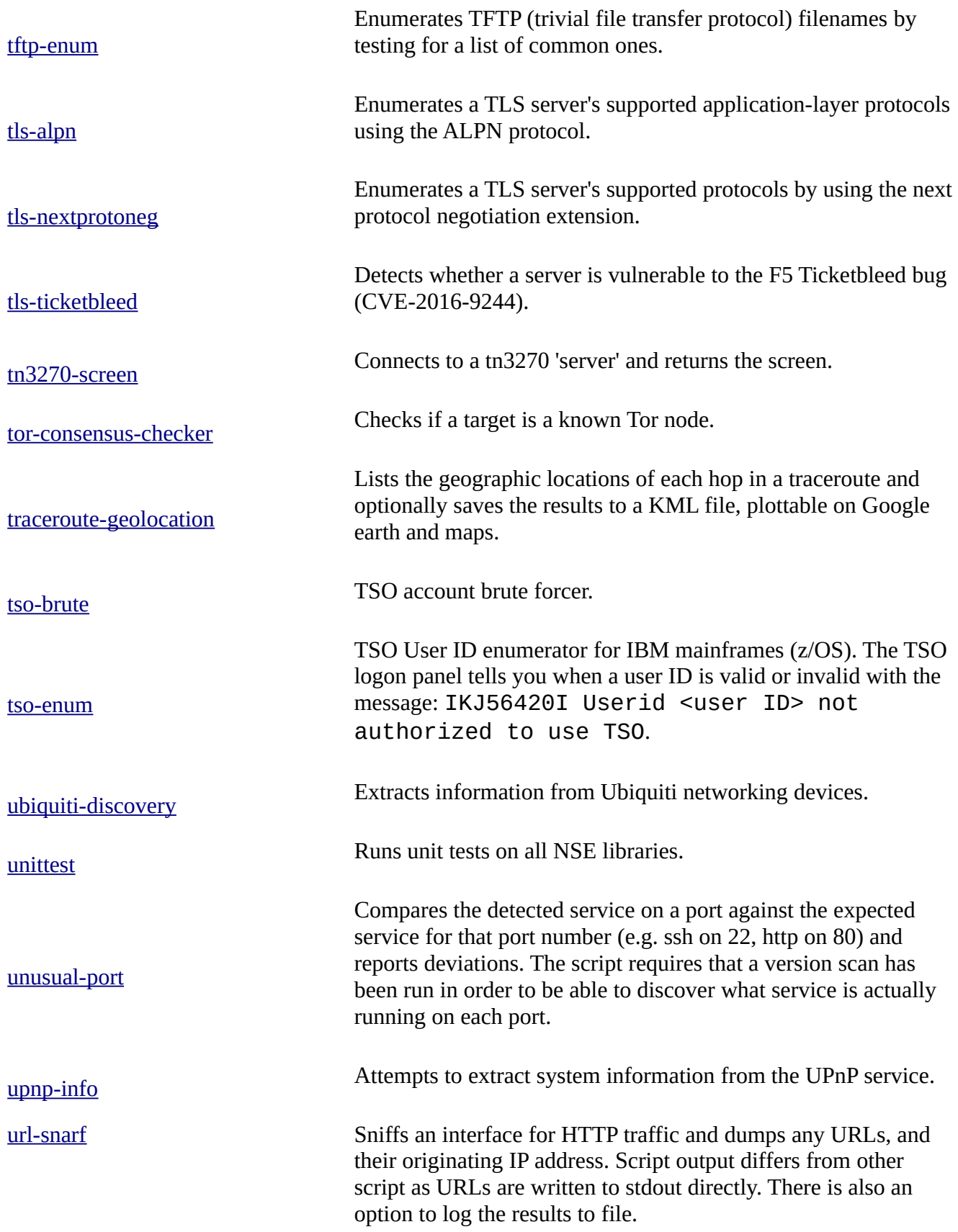

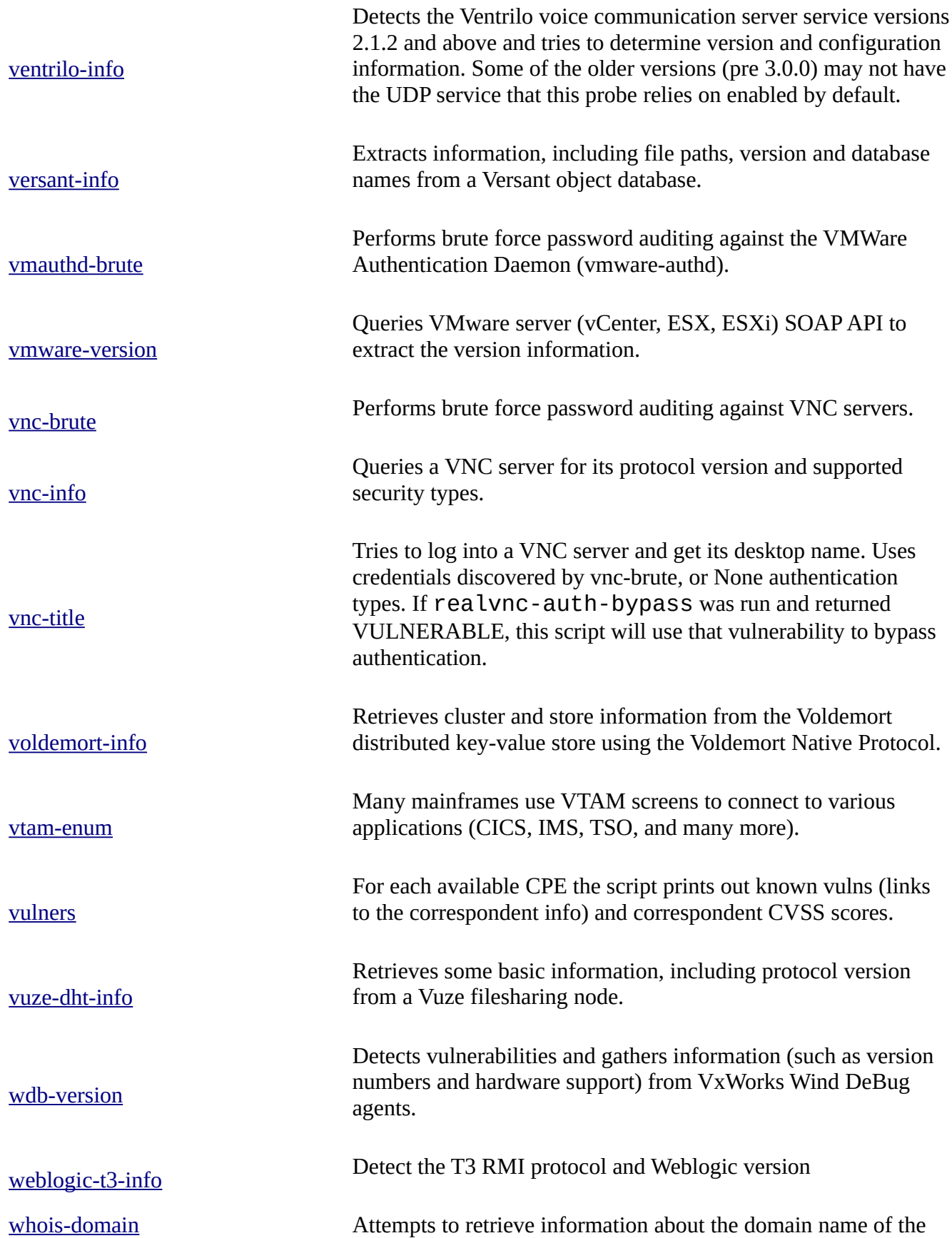

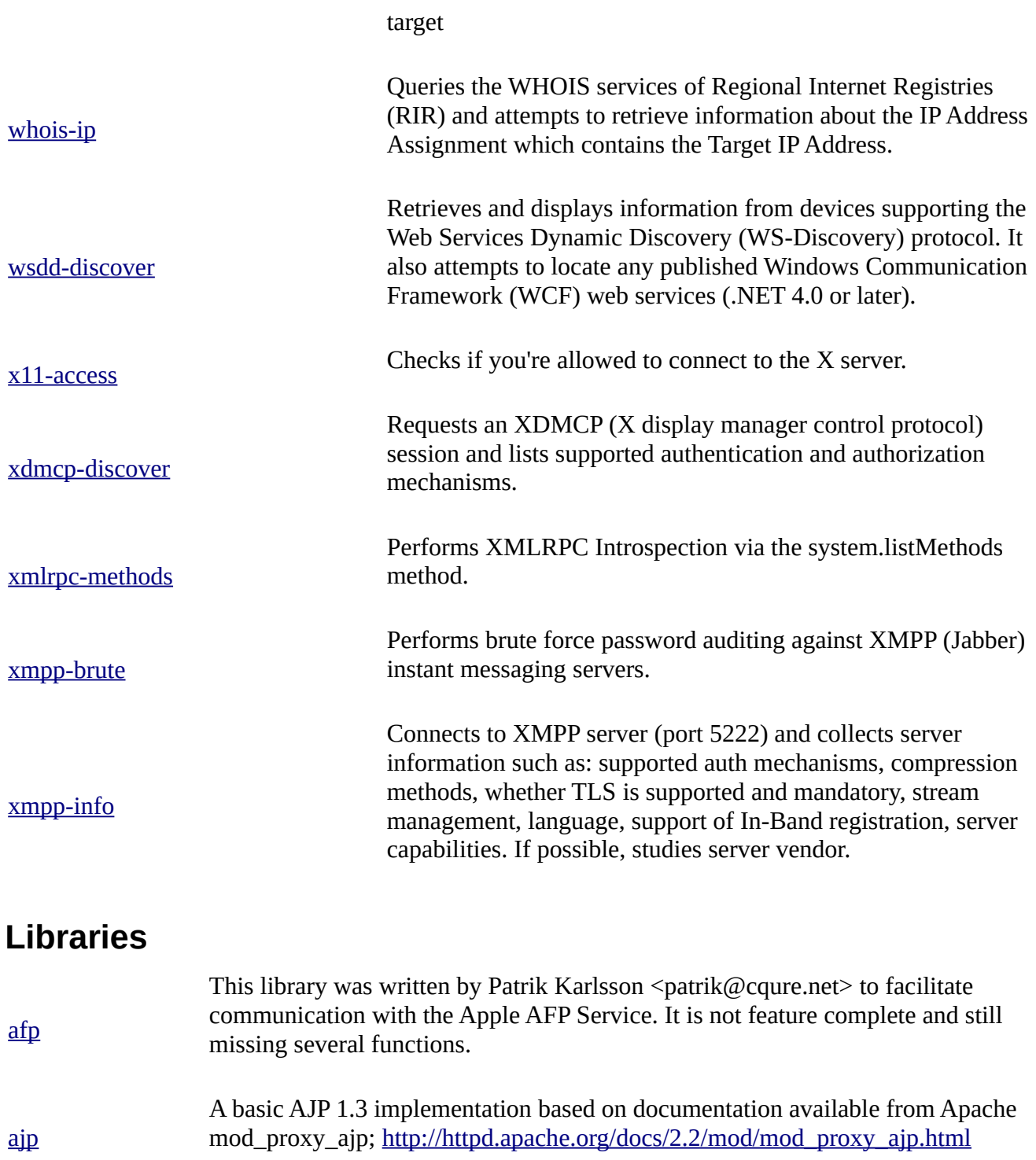

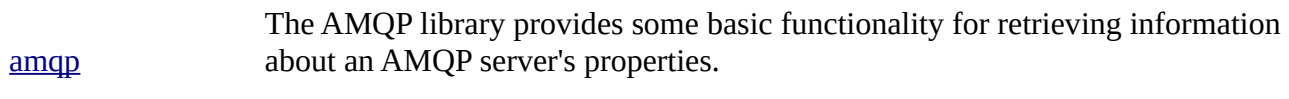

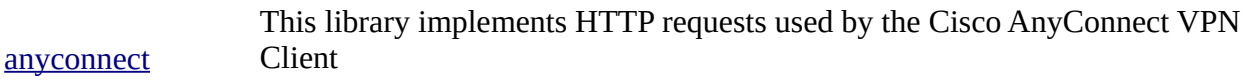

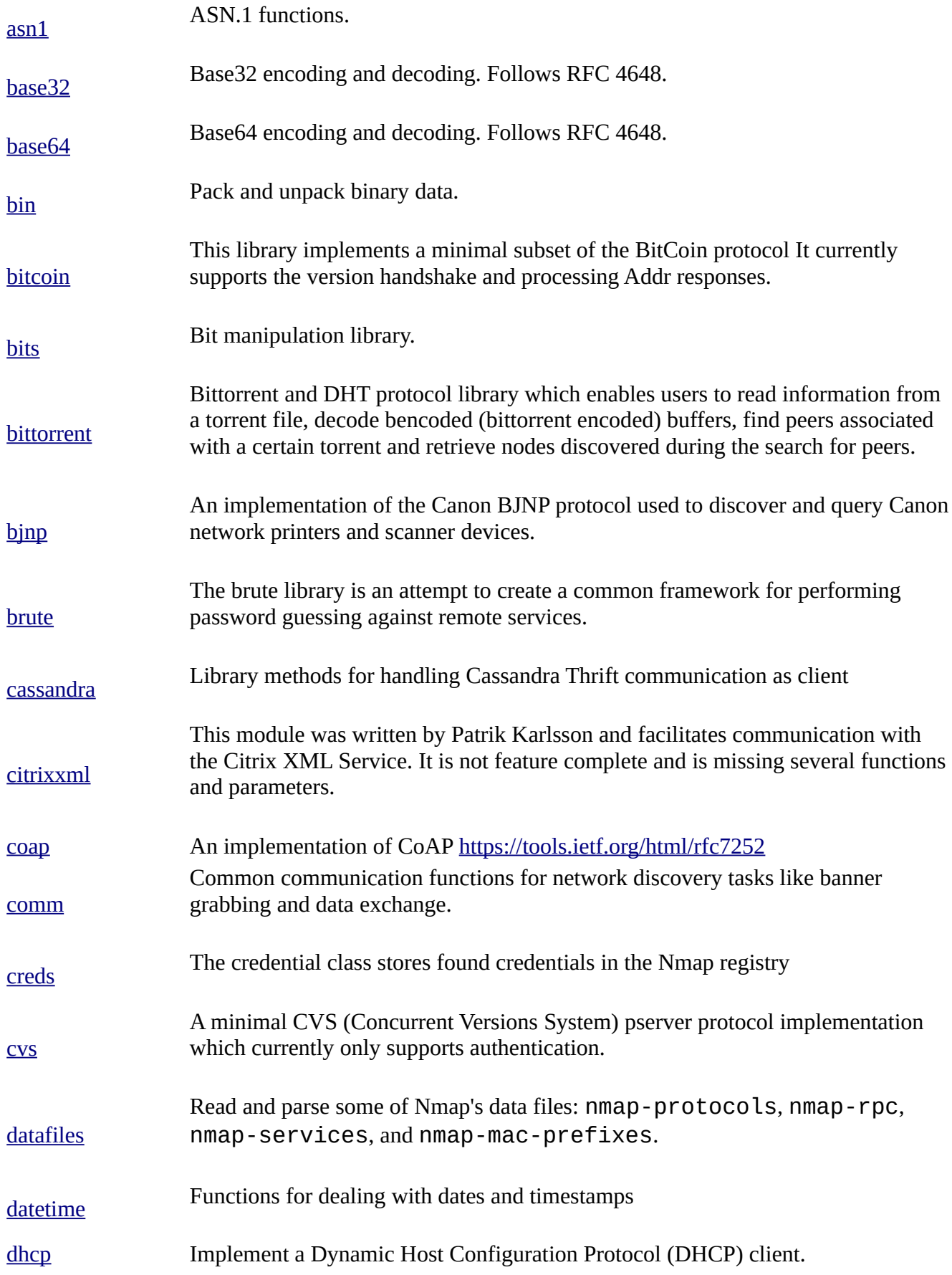

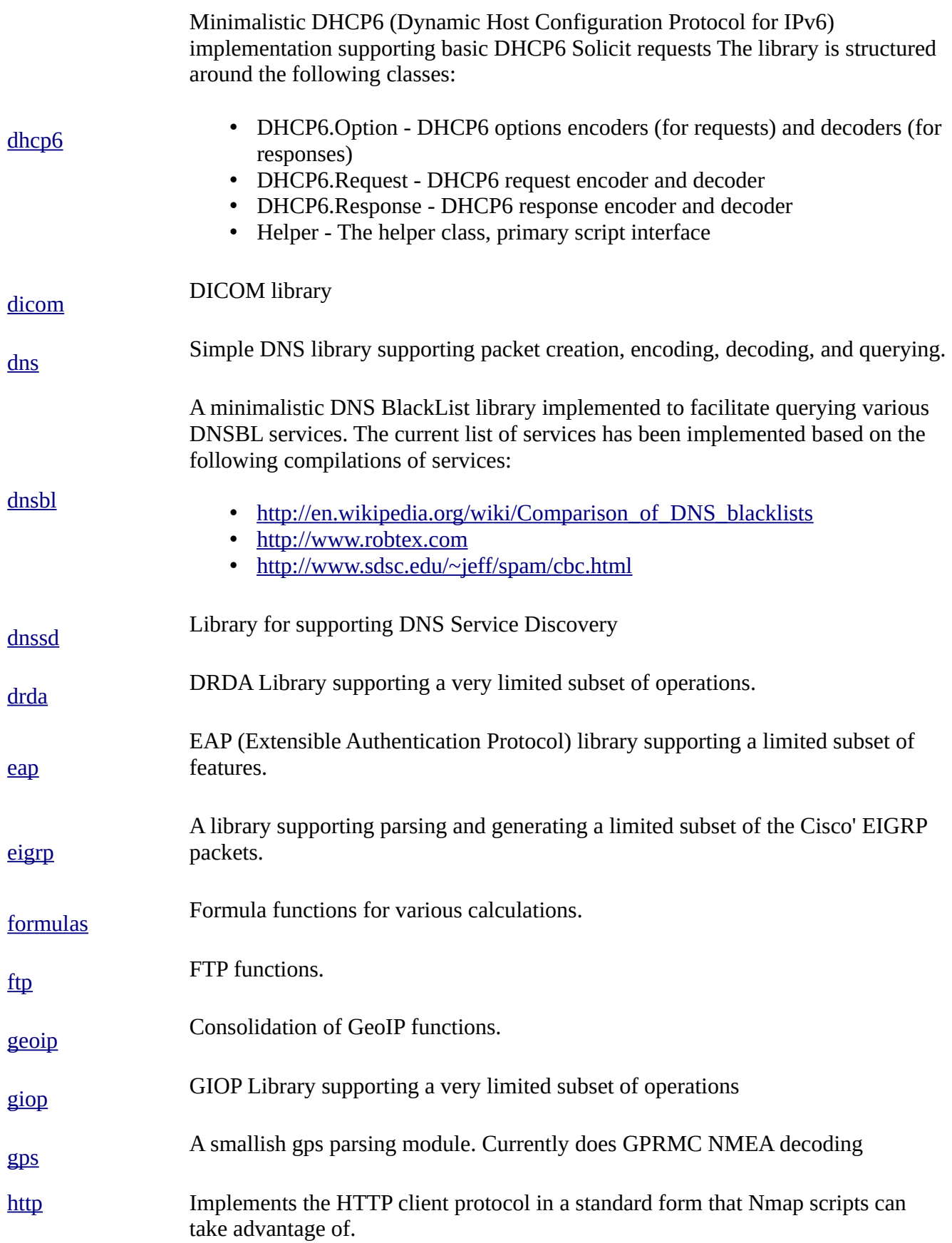

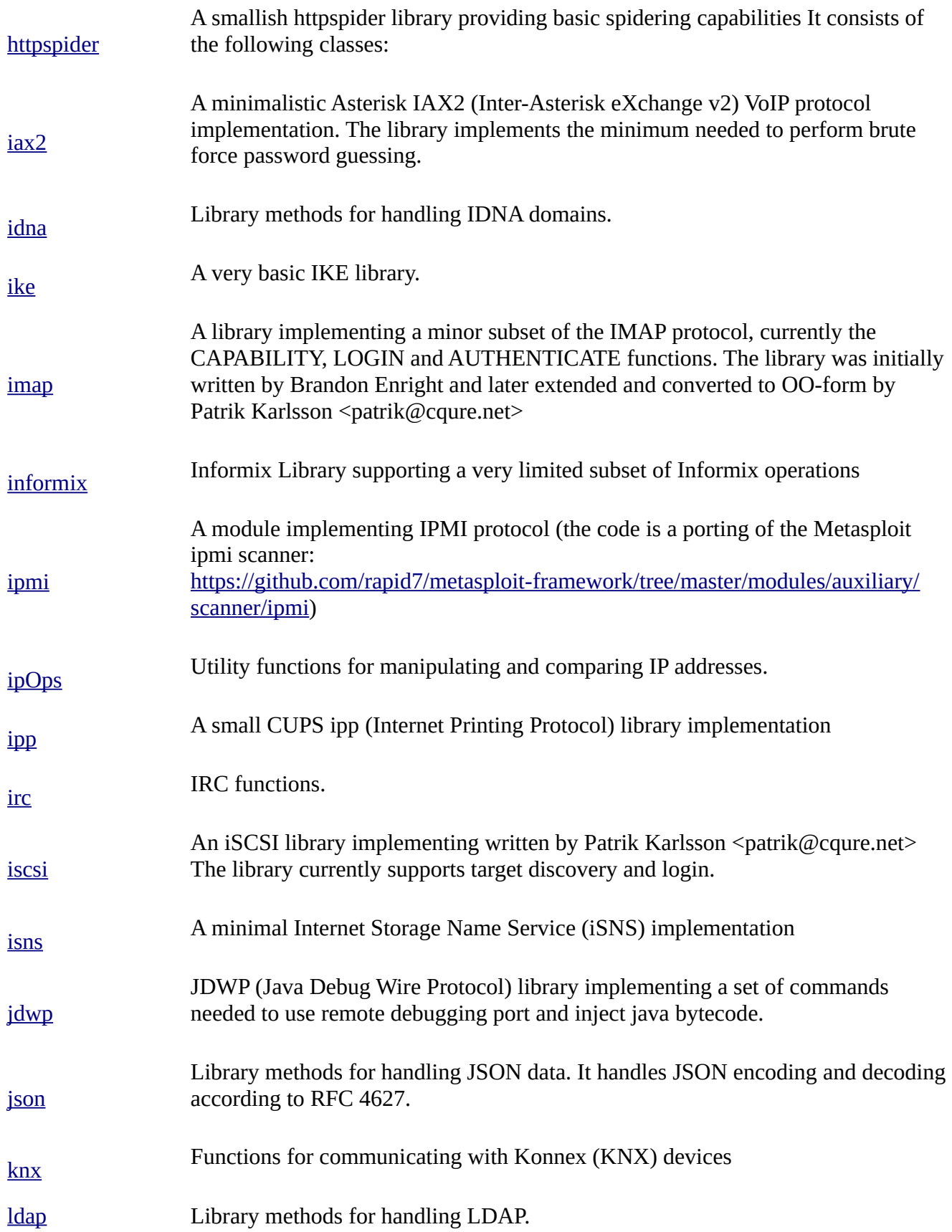

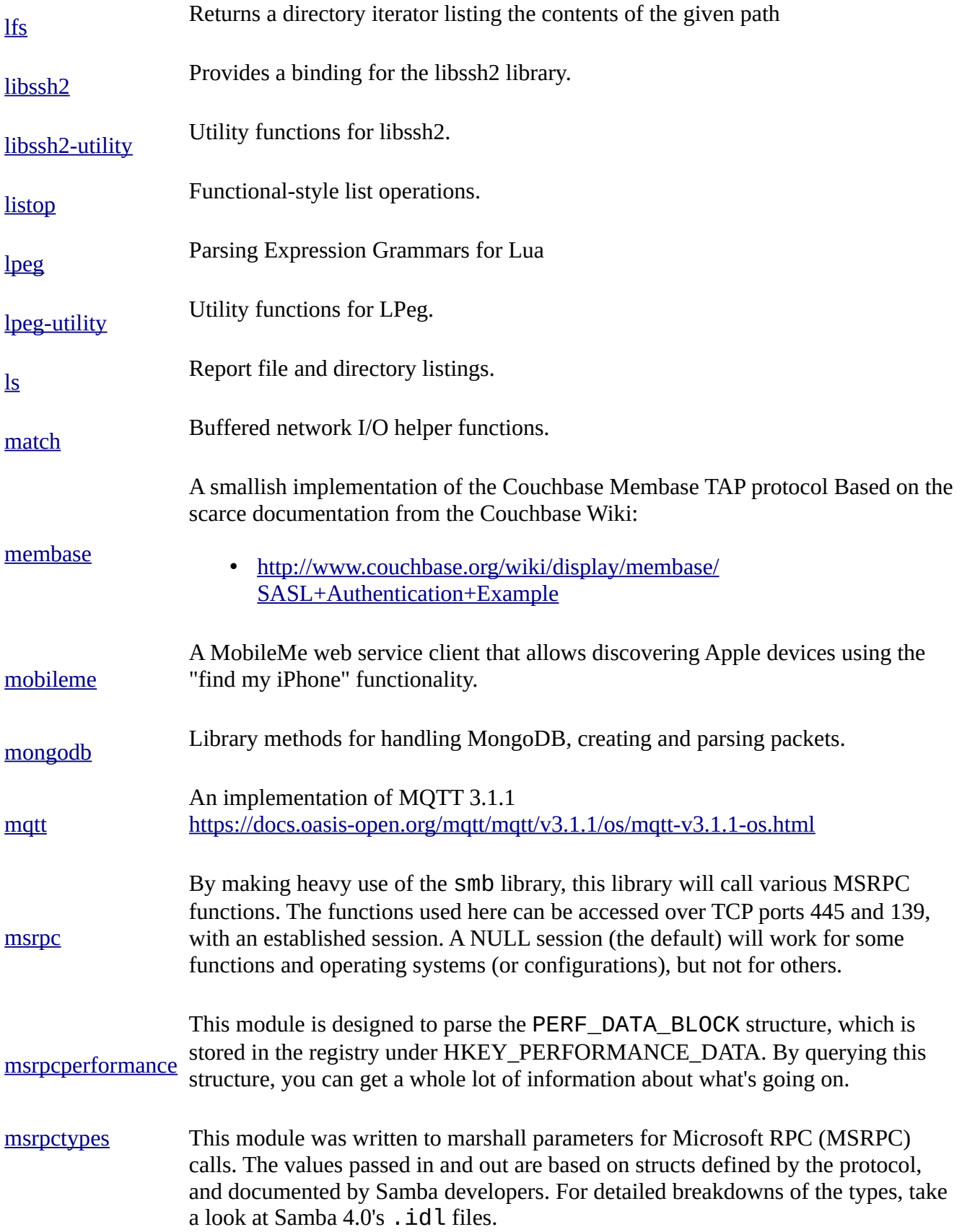

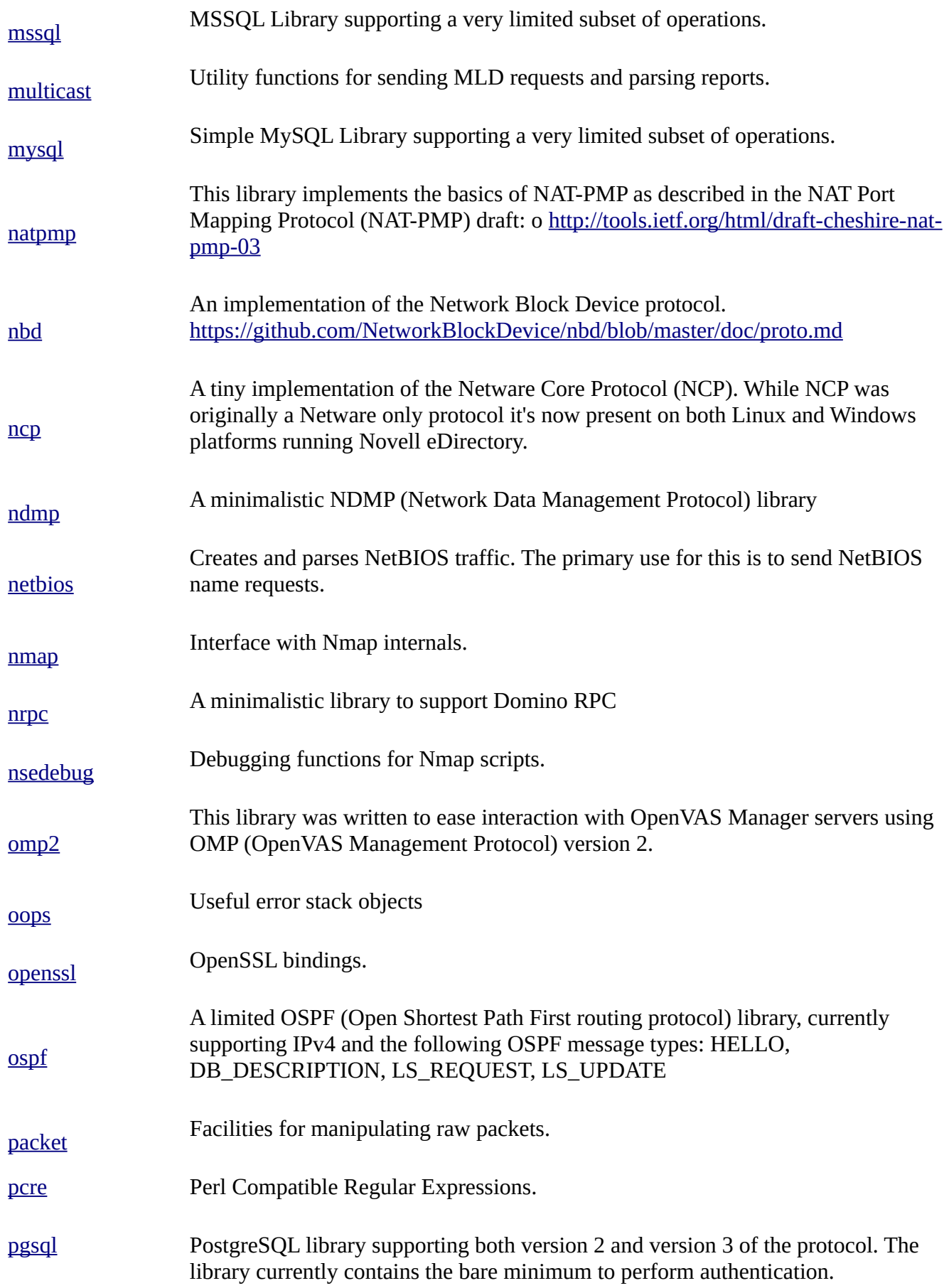

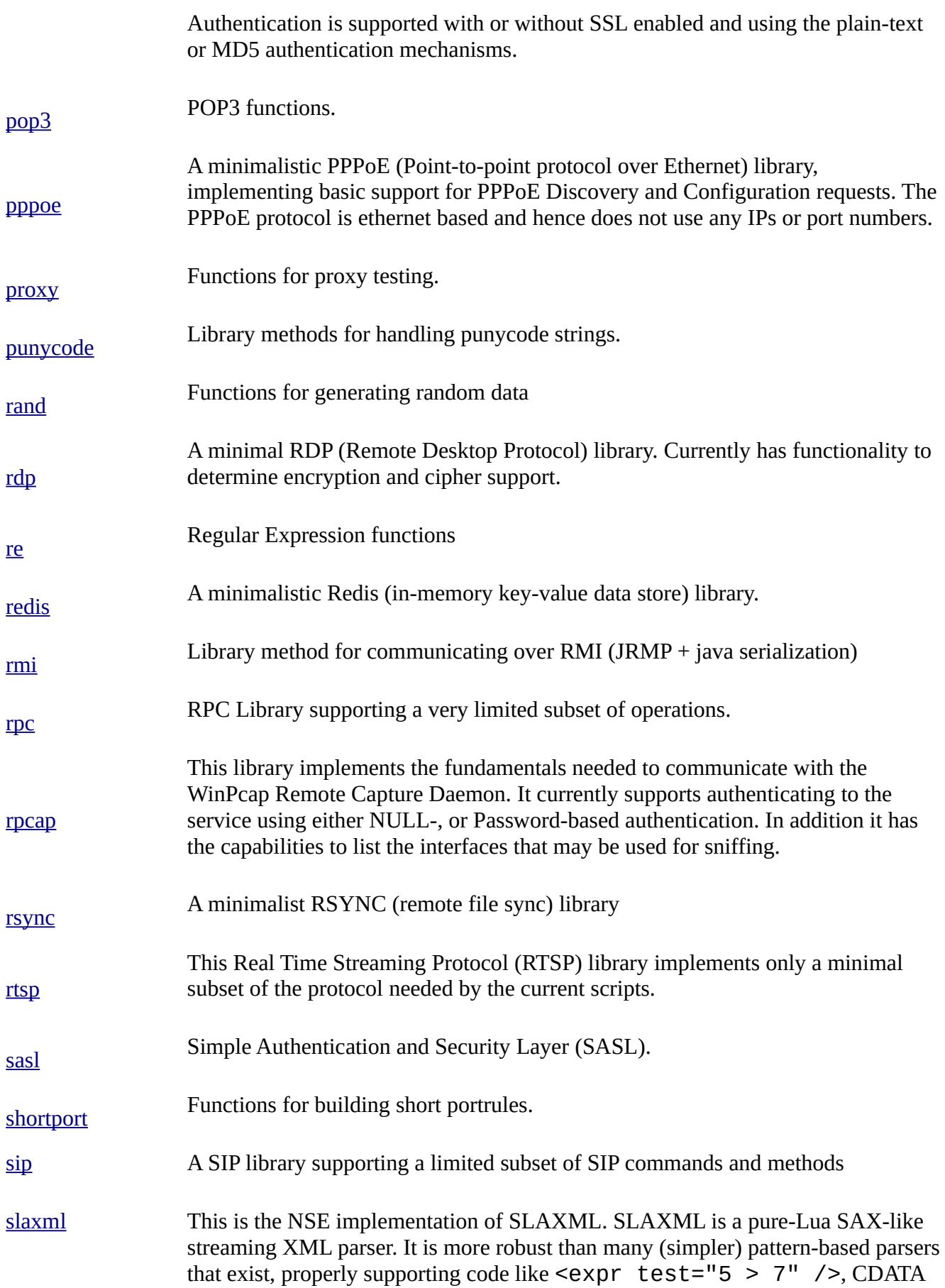

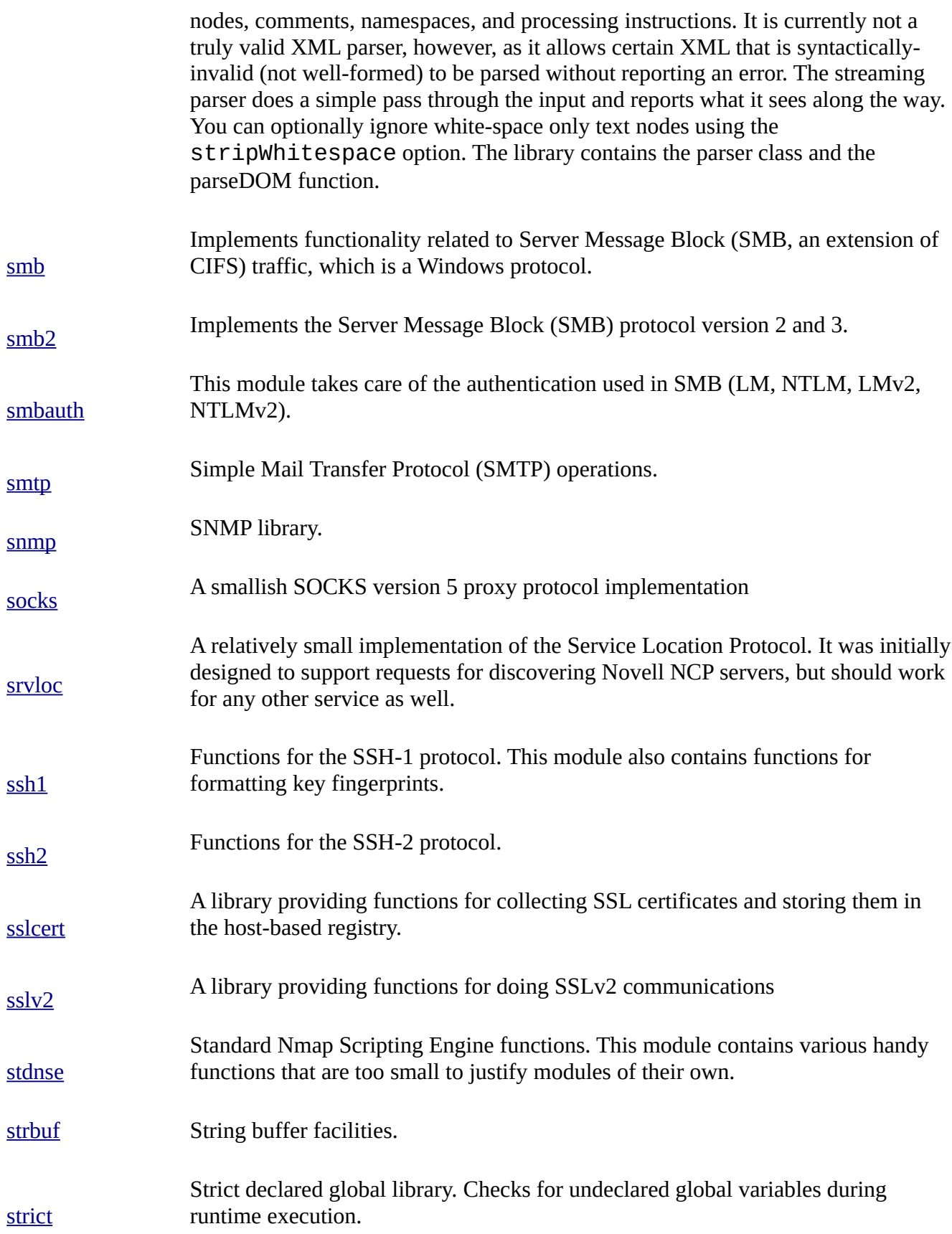

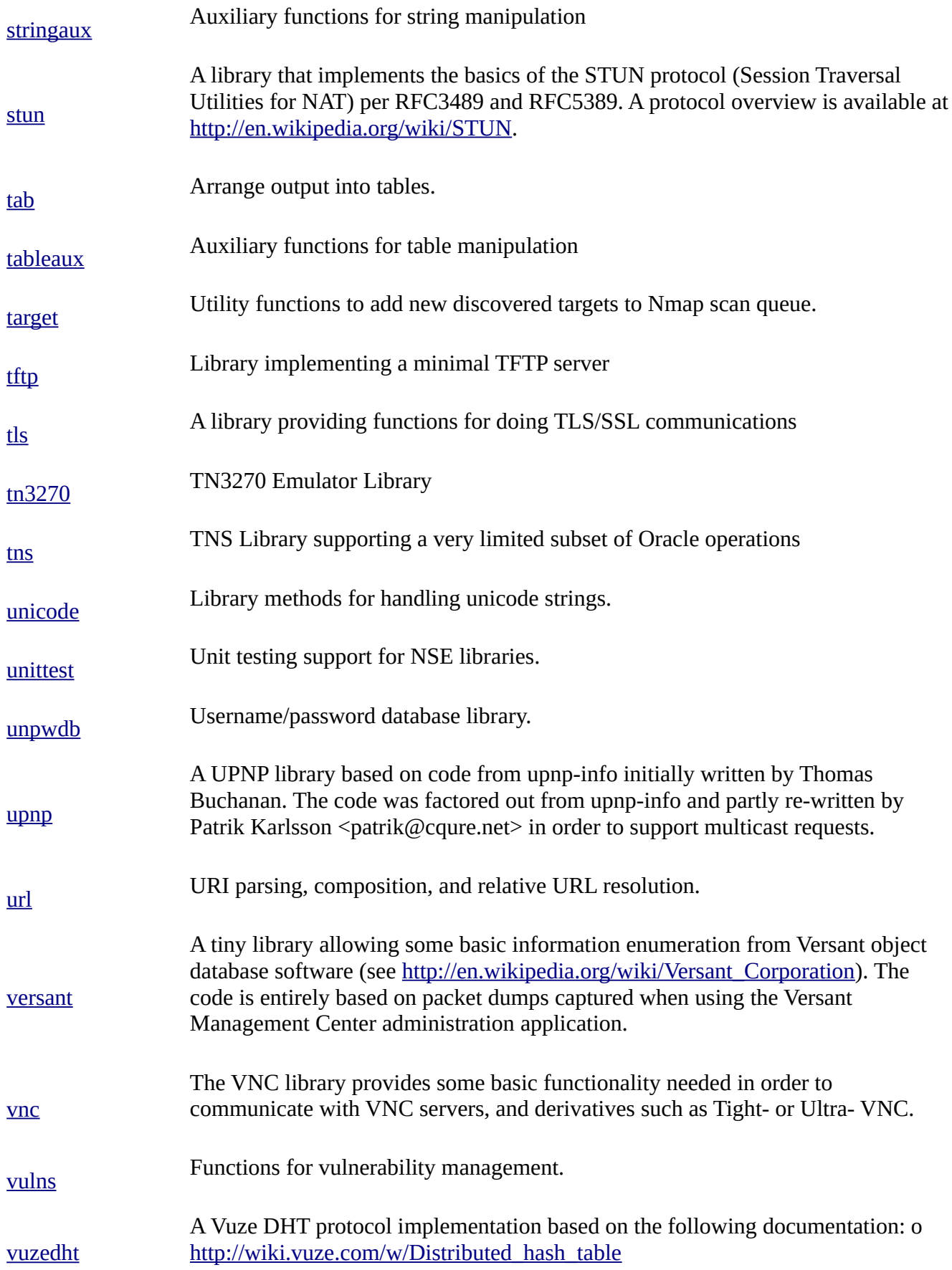

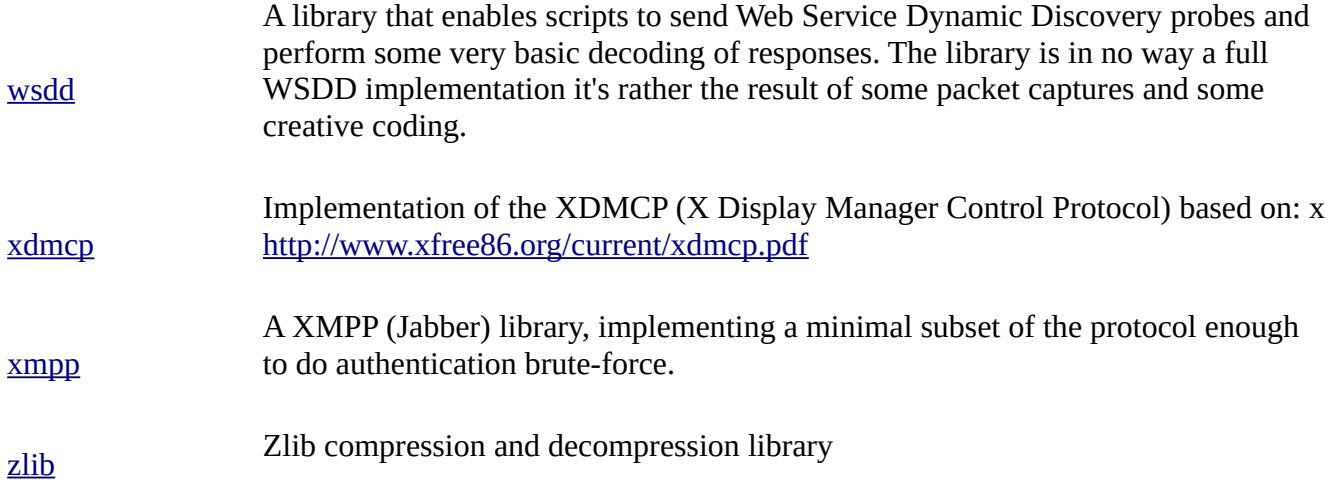